#### FAINZY Automated Delivery Robots as a Service

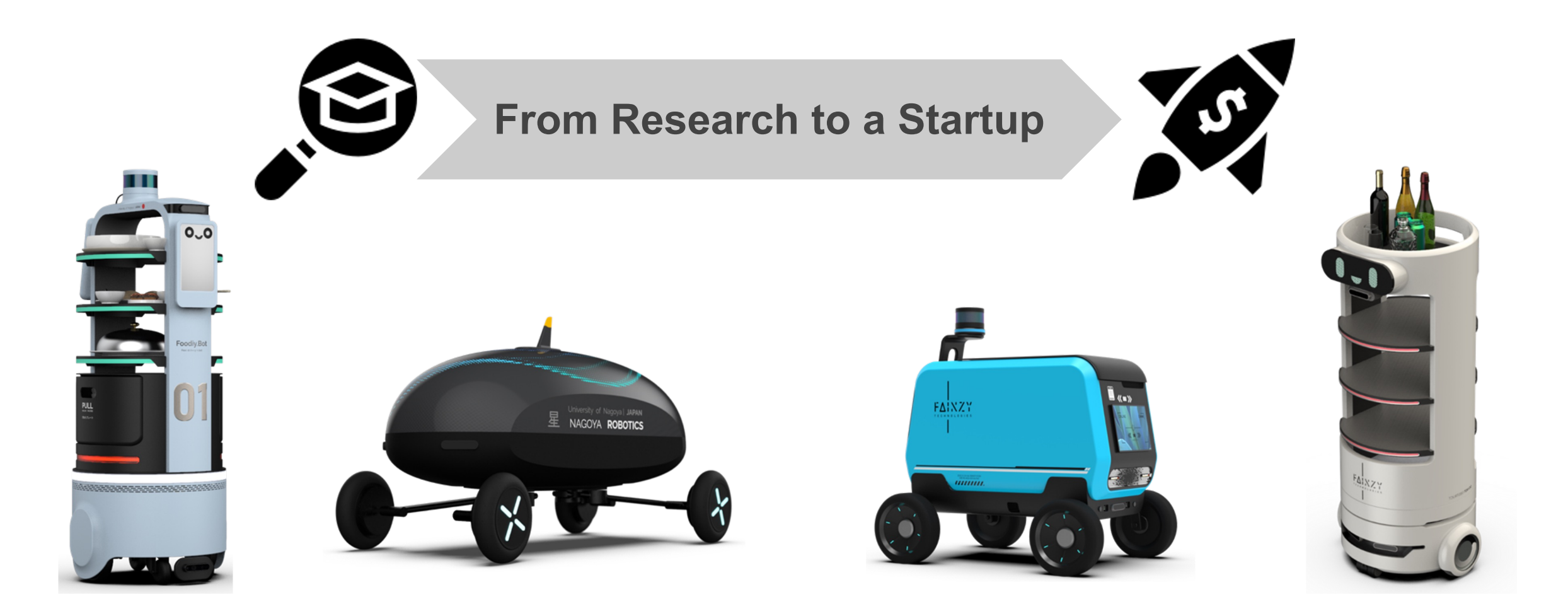

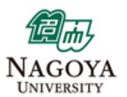

### FAINZY Introduction: **About me**

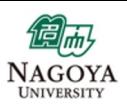

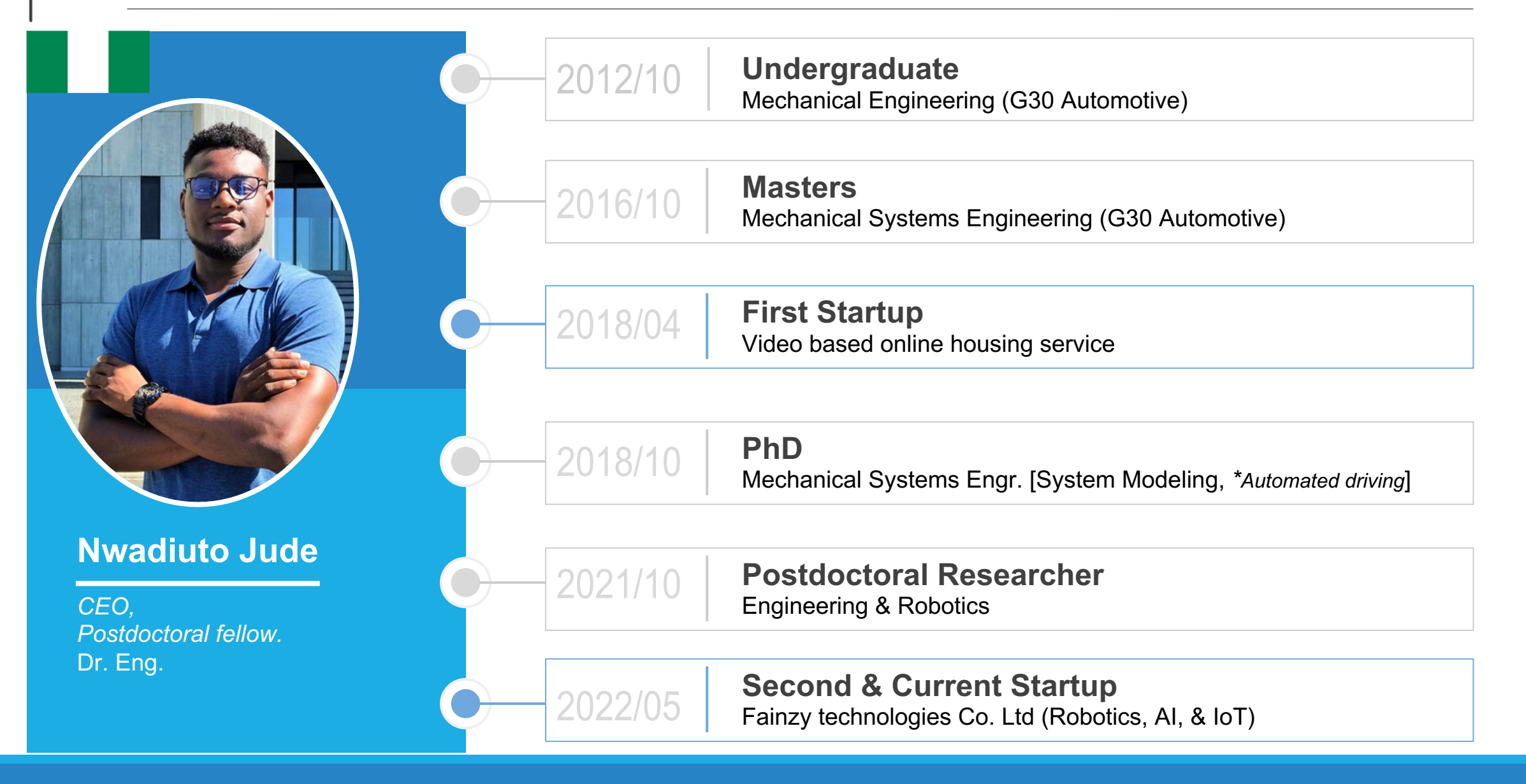

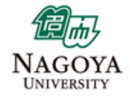

### $F\Delta$   $NZ$ Introduction: Autonomous Driving - How?

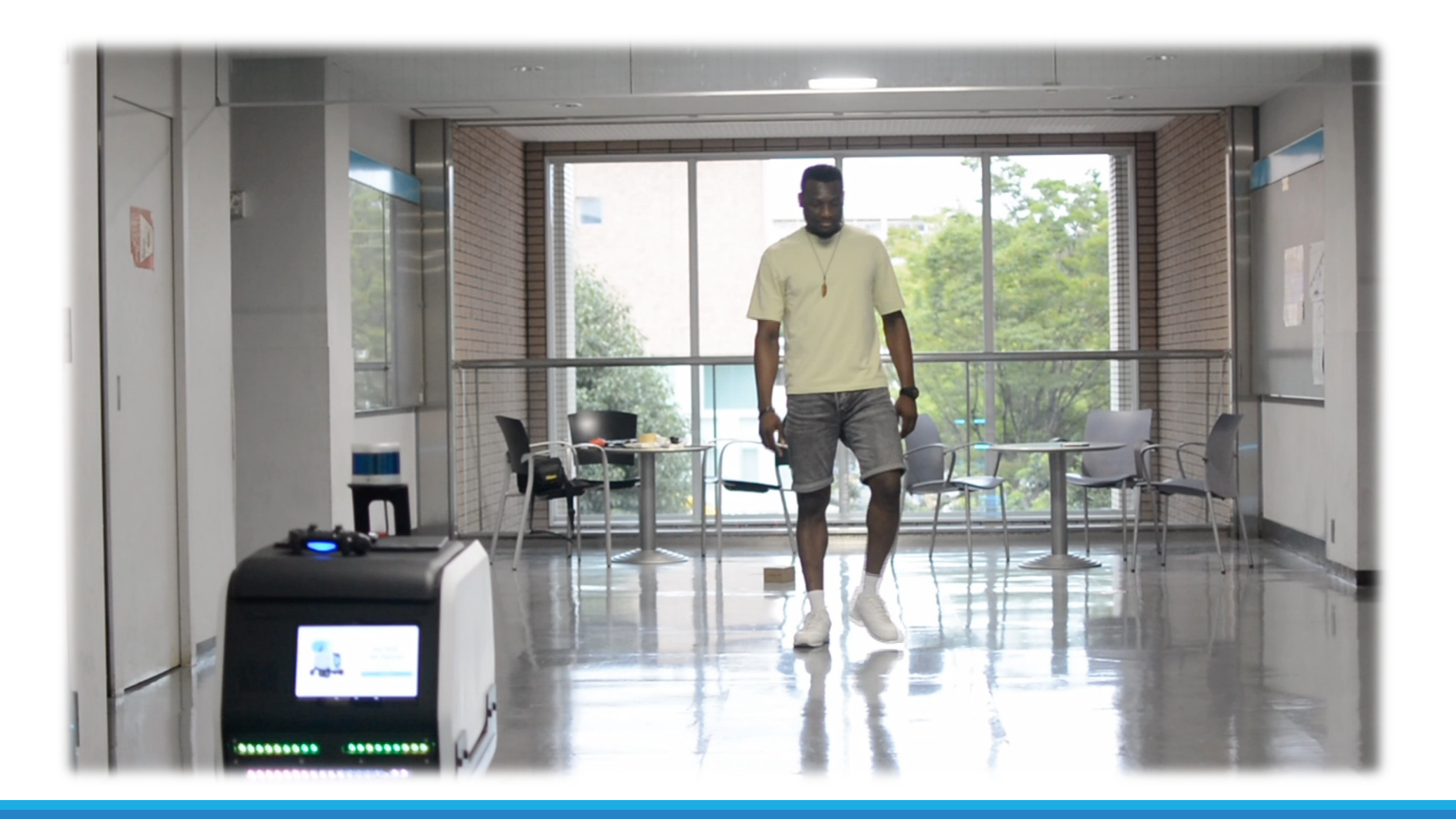

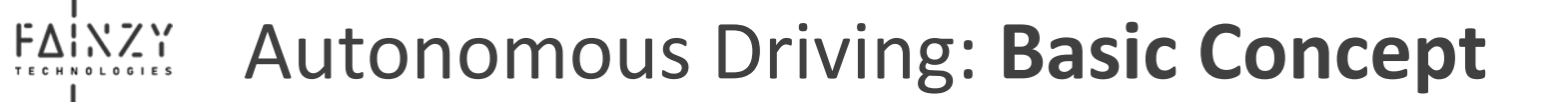

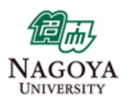

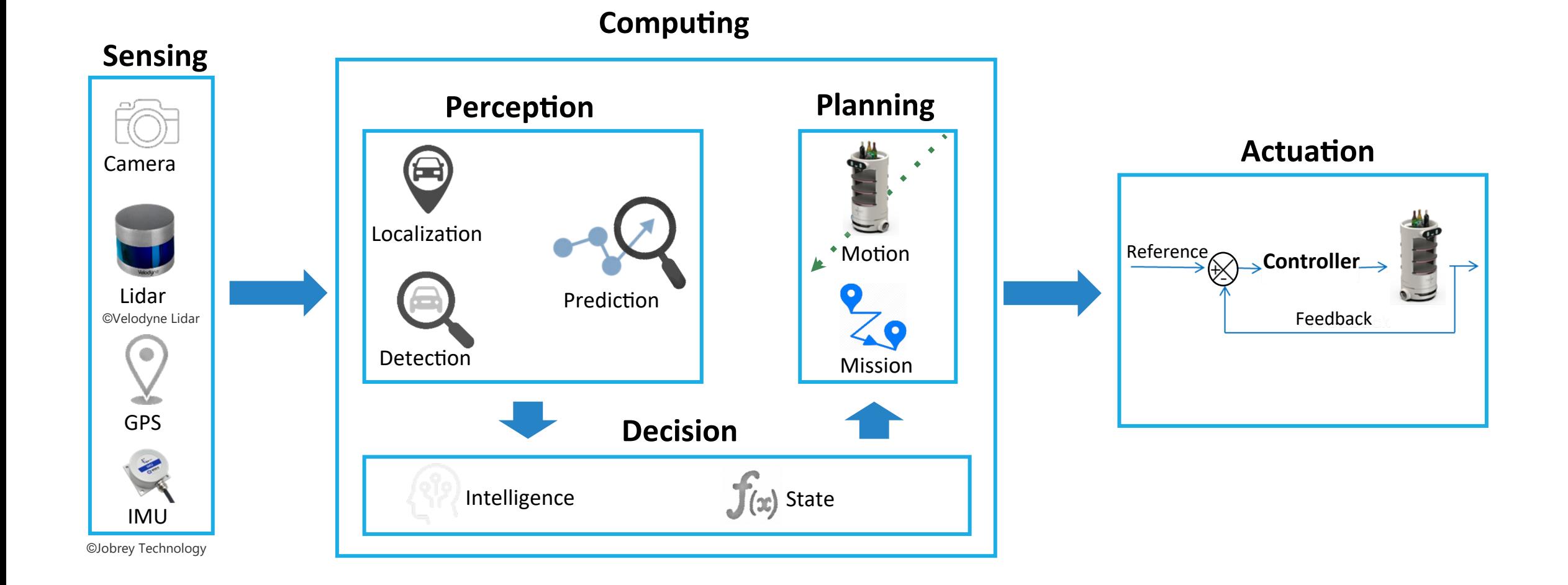

4

## NAGOYA

### $F\Delta$  $\sum$ Autonomous Driving: **Environmental Sensing**

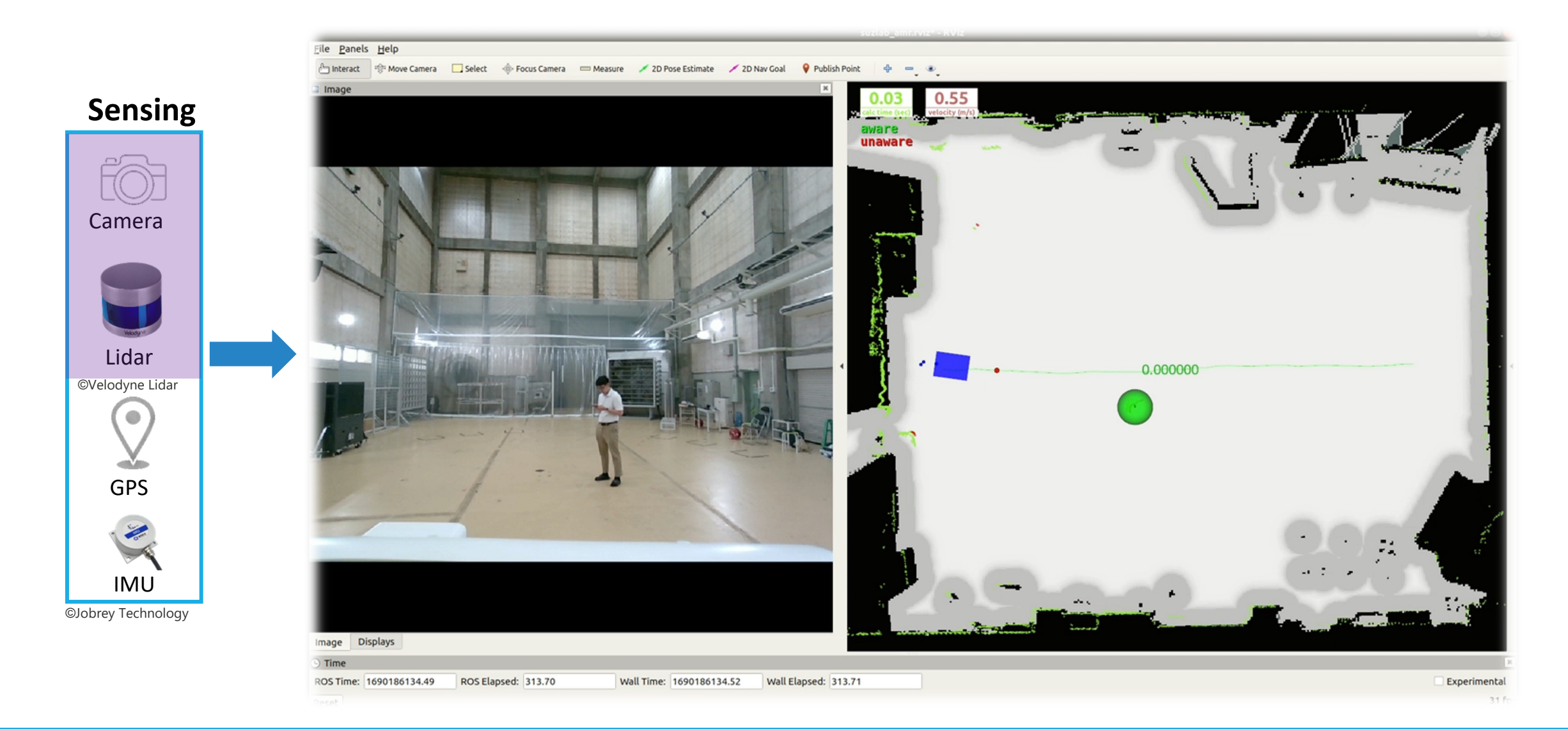

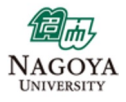

### $F\Delta$   $NZ$   $T$ Autonomous Driving: Localization - What?

### **Computing**

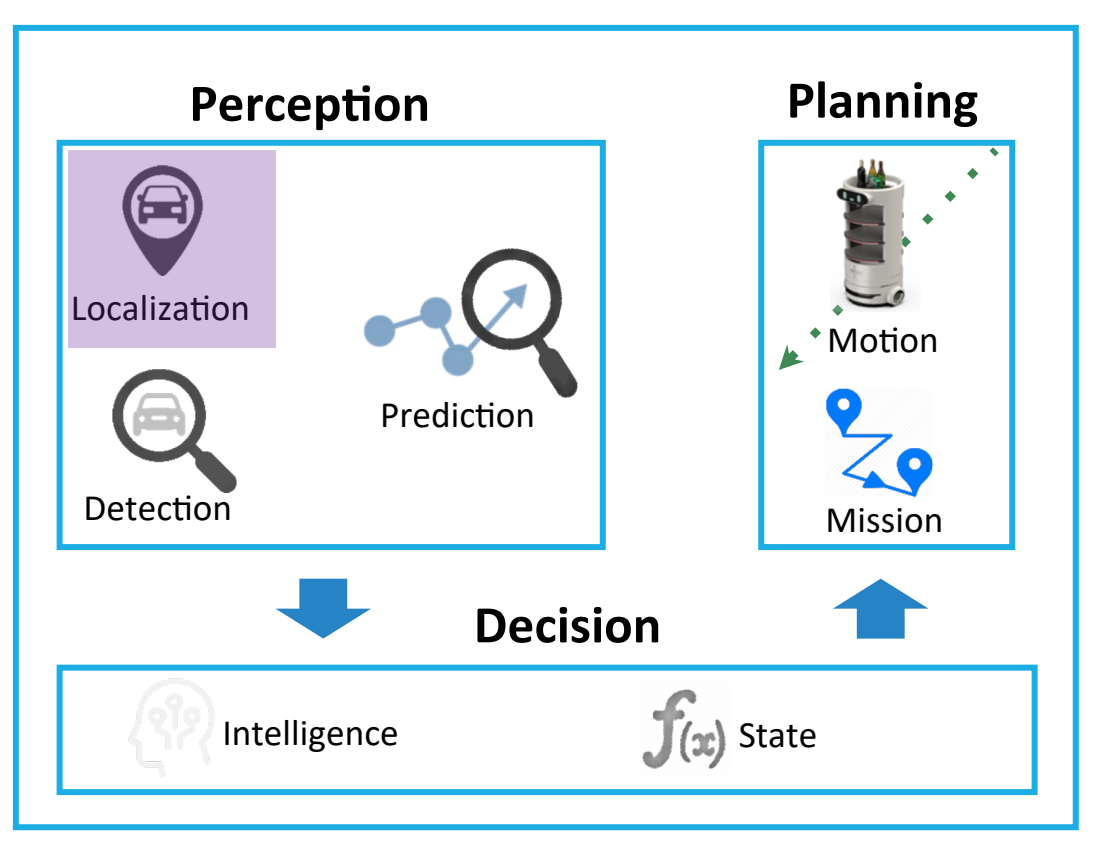

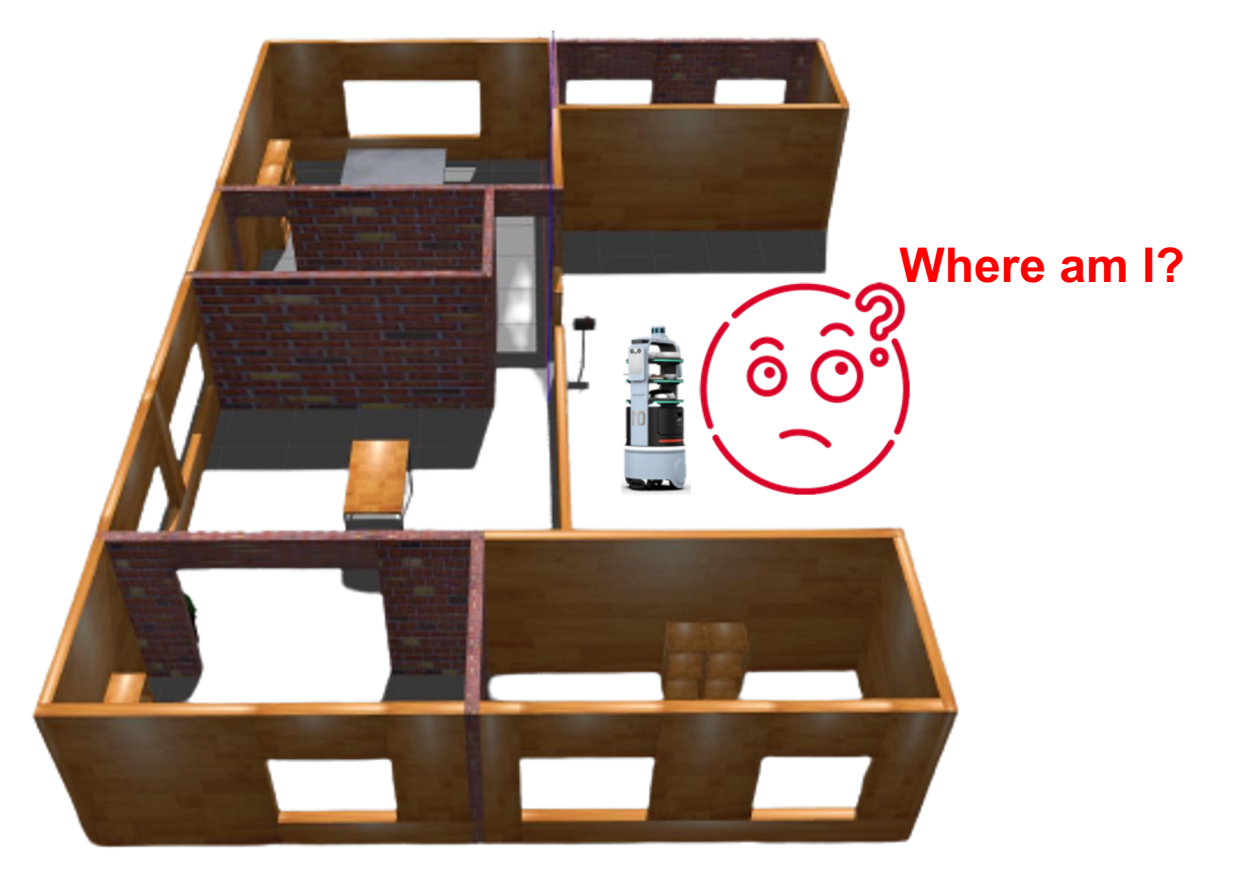

### 偏而 NAGOYA

### $F\Delta$ Autonomous Driving: Localization - Concept

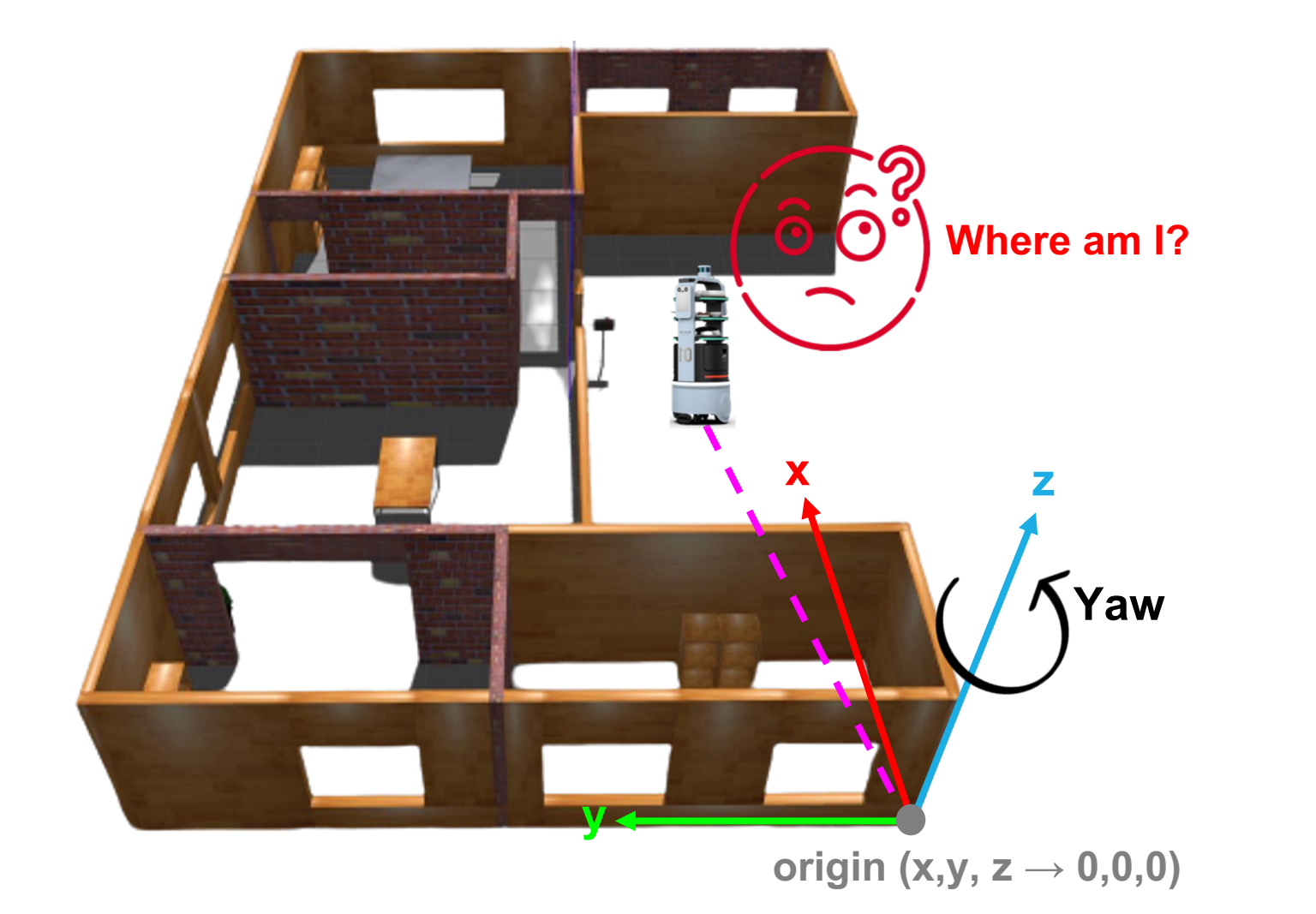

**Every point in the world:**

- **x, y, z (position)**
- **yaw (direction or heading)**

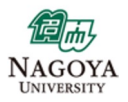

### FAINZY Autonomous Driving: Localization – How?

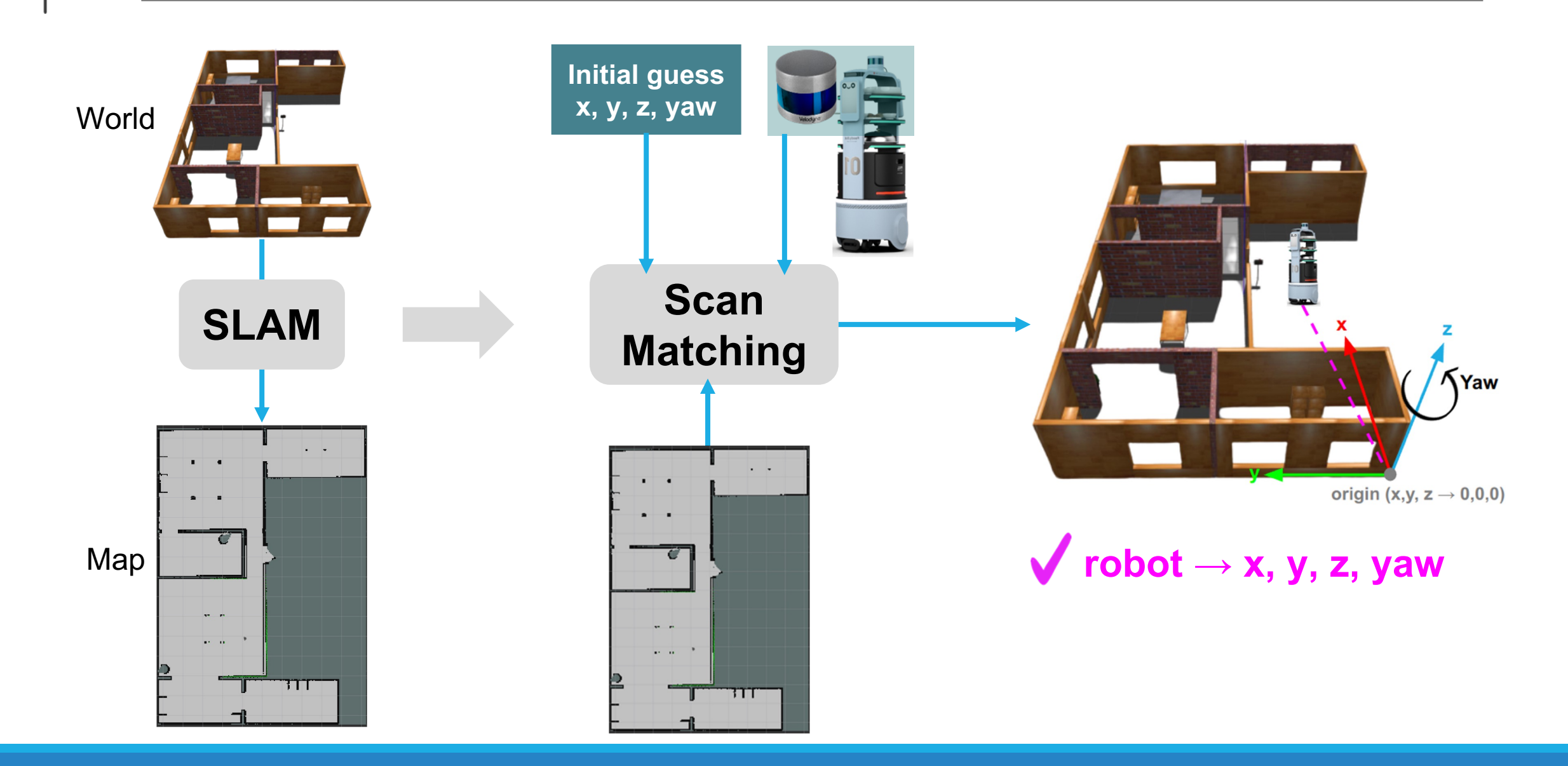

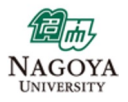

### $F\Delta$   $NZ$   $T$ Autonomous Driving: **Planning – What?**

## **Computing**

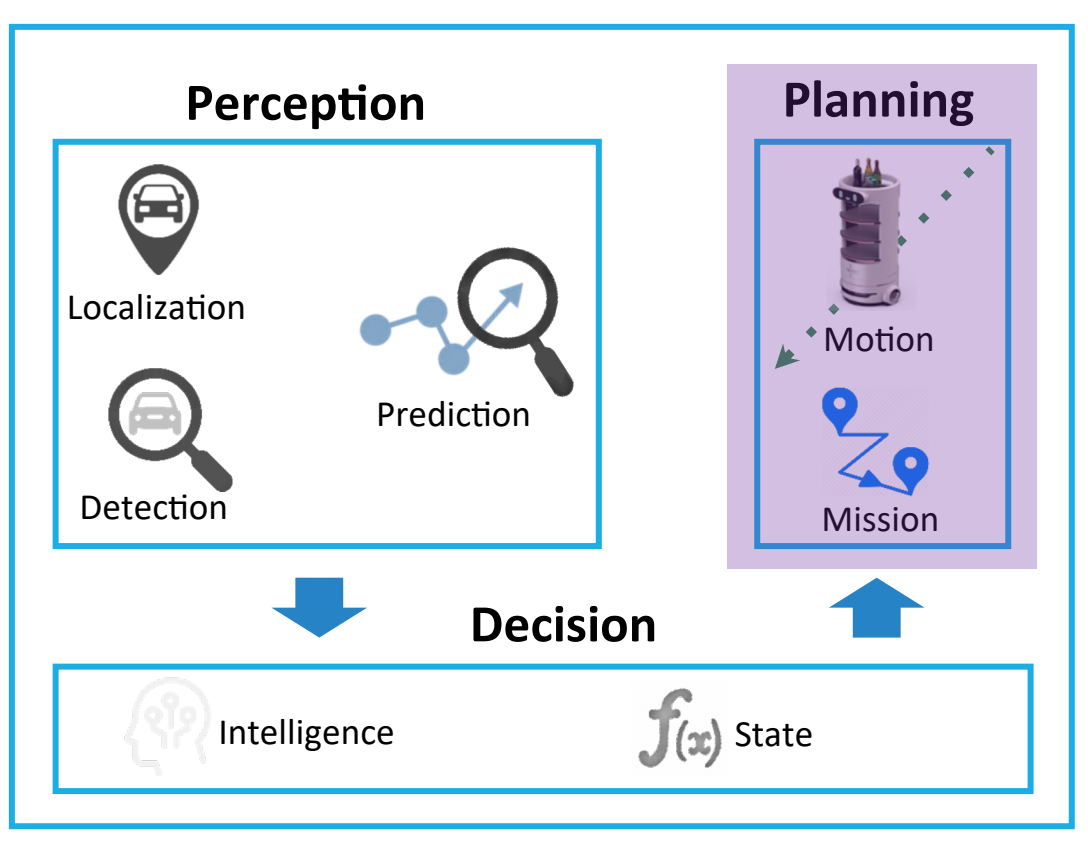

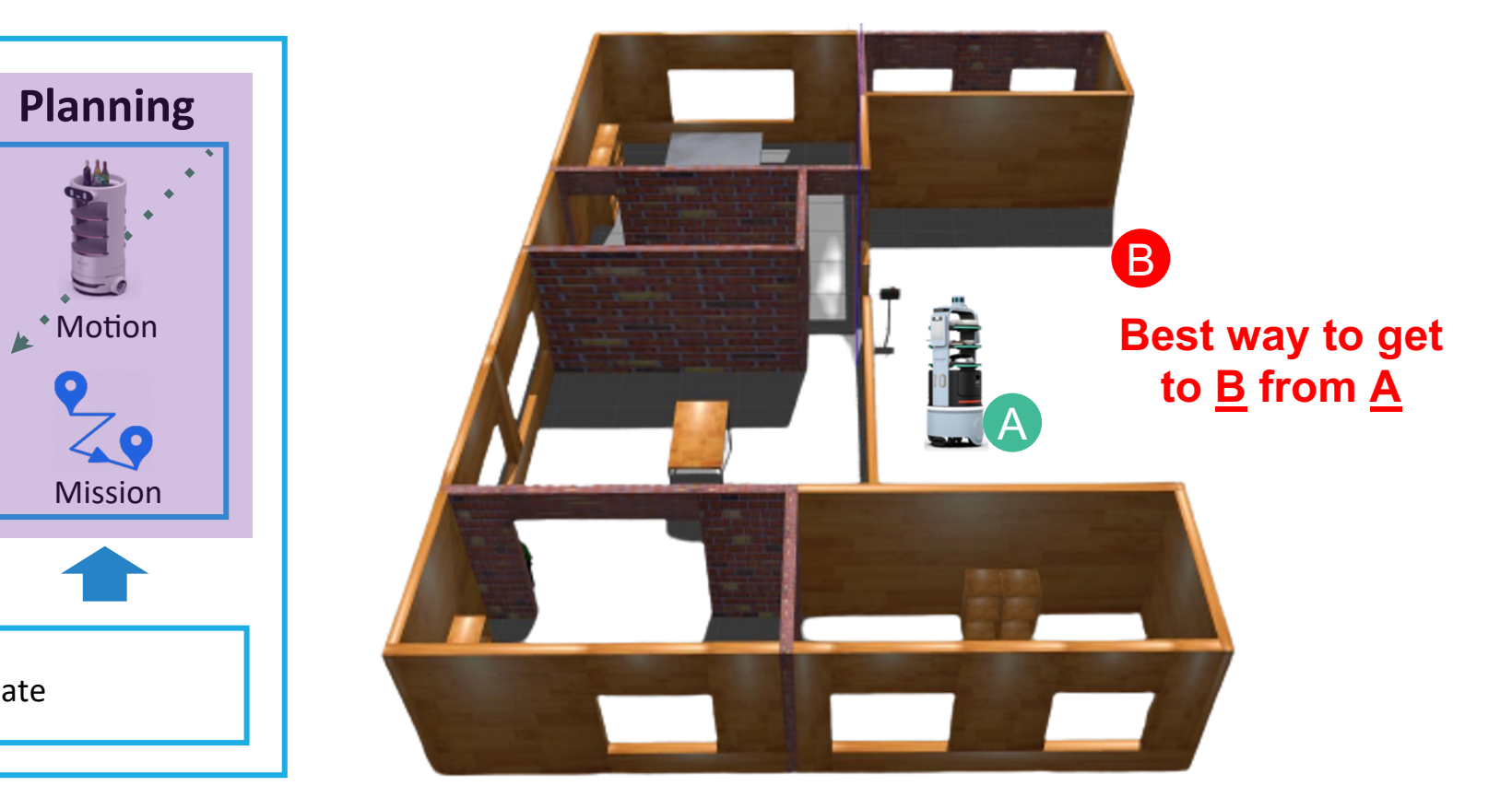

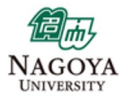

### $F\Delta$   $NZ$ Autonomous Driving: **Planning – Concept**

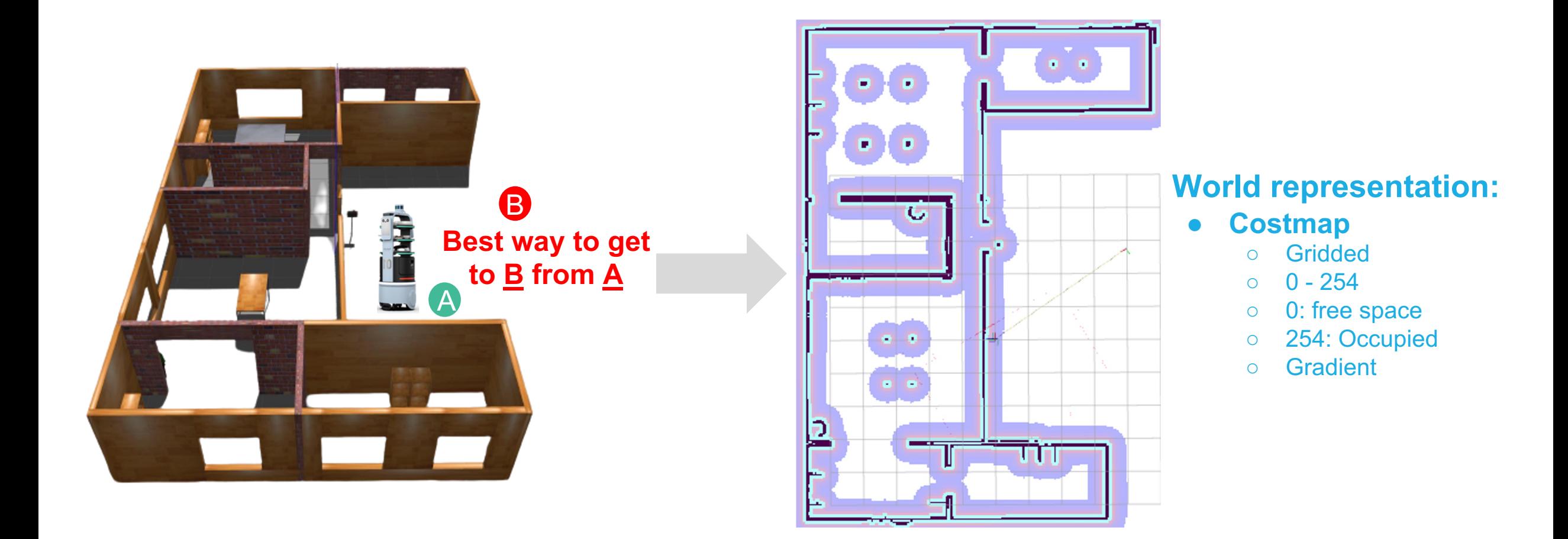

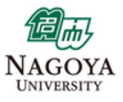

### FAINZY Autonomous Driving: **Planning – How?**

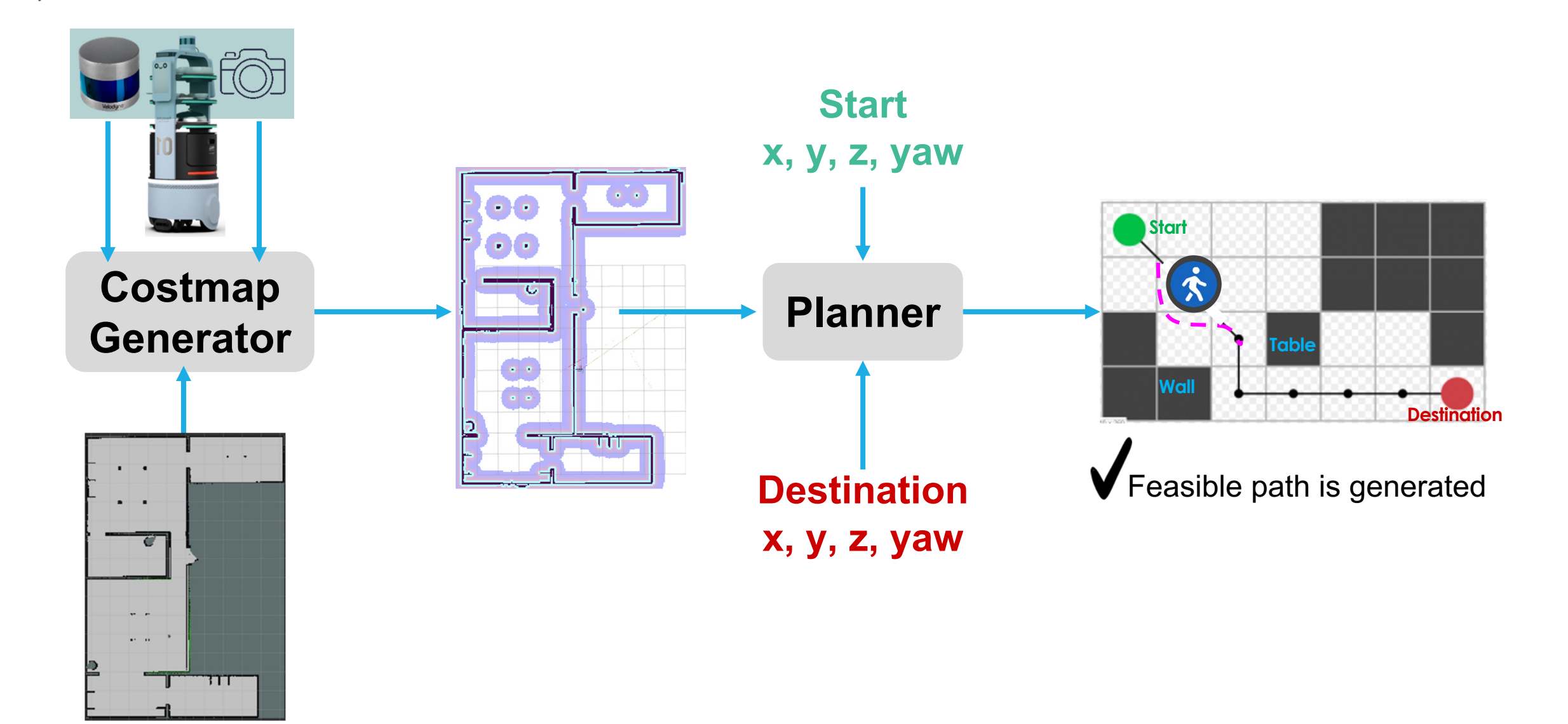

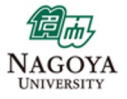

### FAINZY Autonomous Driving: **Actuation – What?**

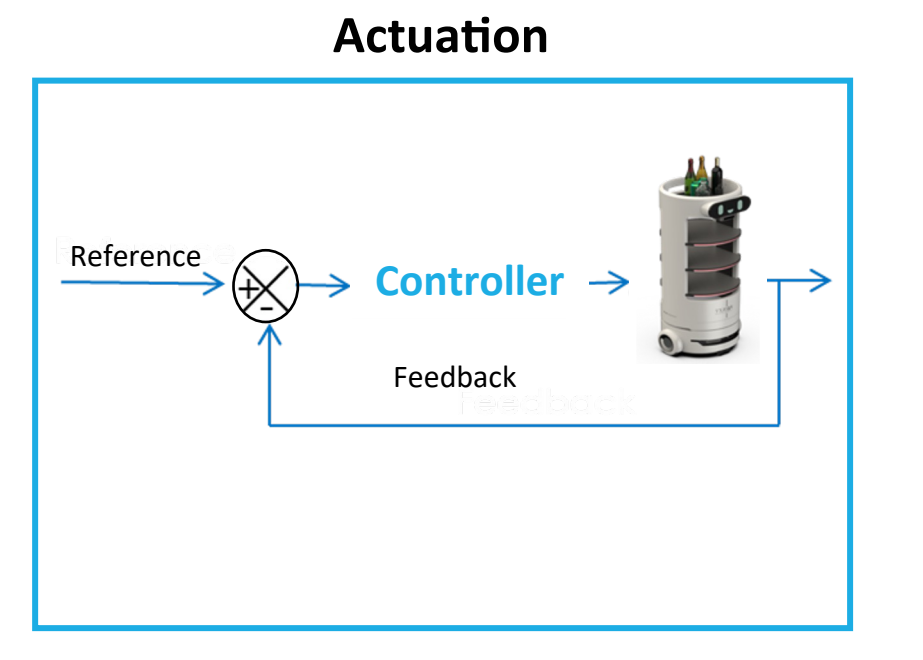

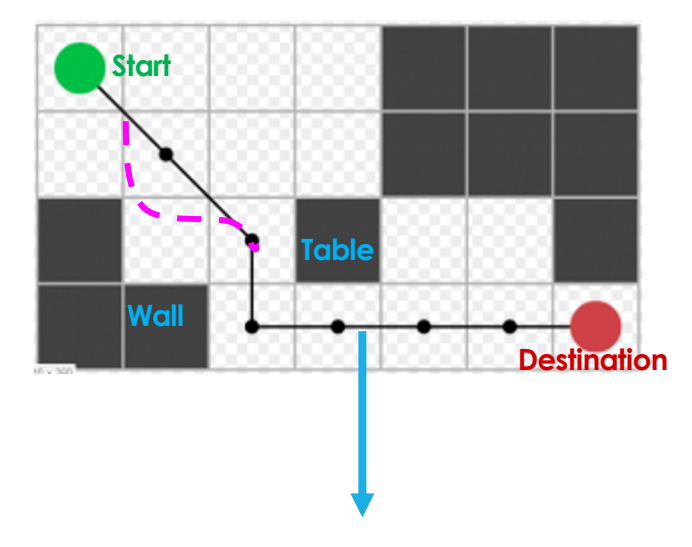

## **Given a feasible path, how can I accurately follow it?**

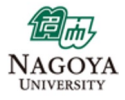

### $F\Delta$   $NZ$ Autonomous Driving: **Actuation – How?**

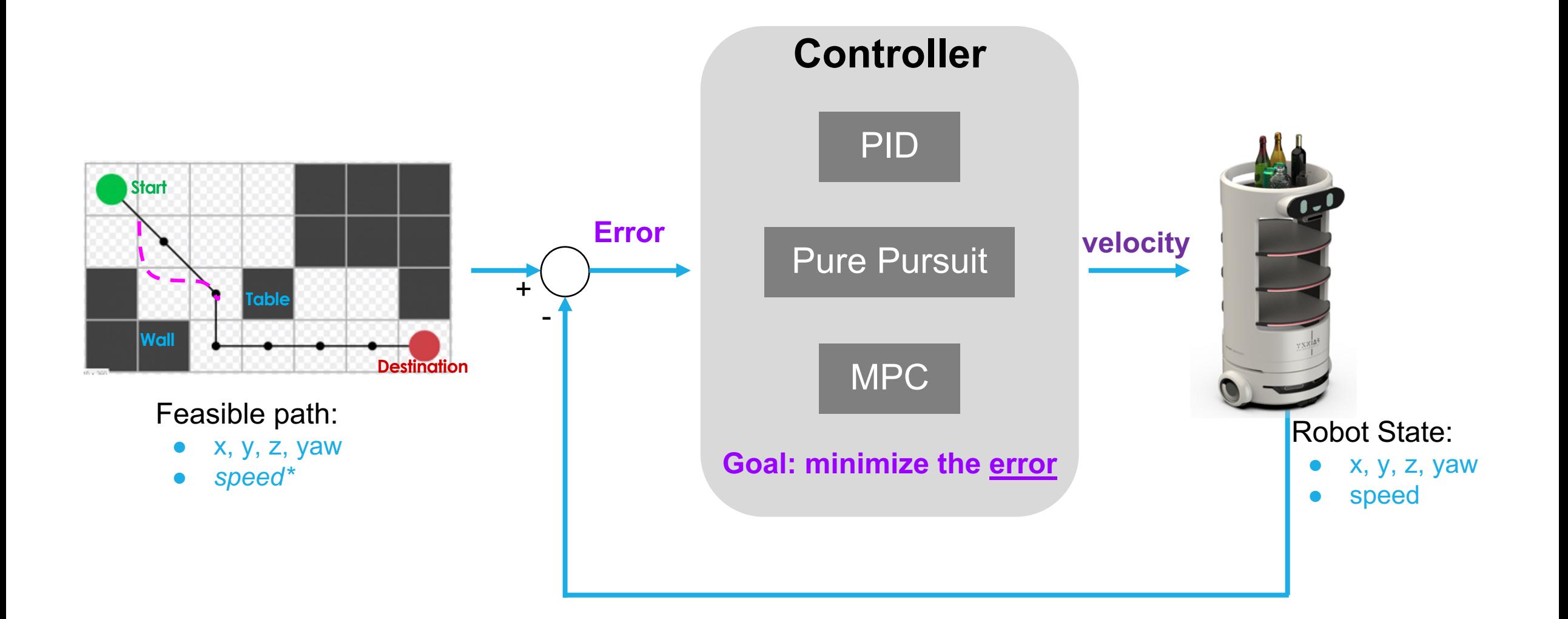

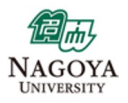

## Discussion: **Exercise**

## **Which is the most Important?**

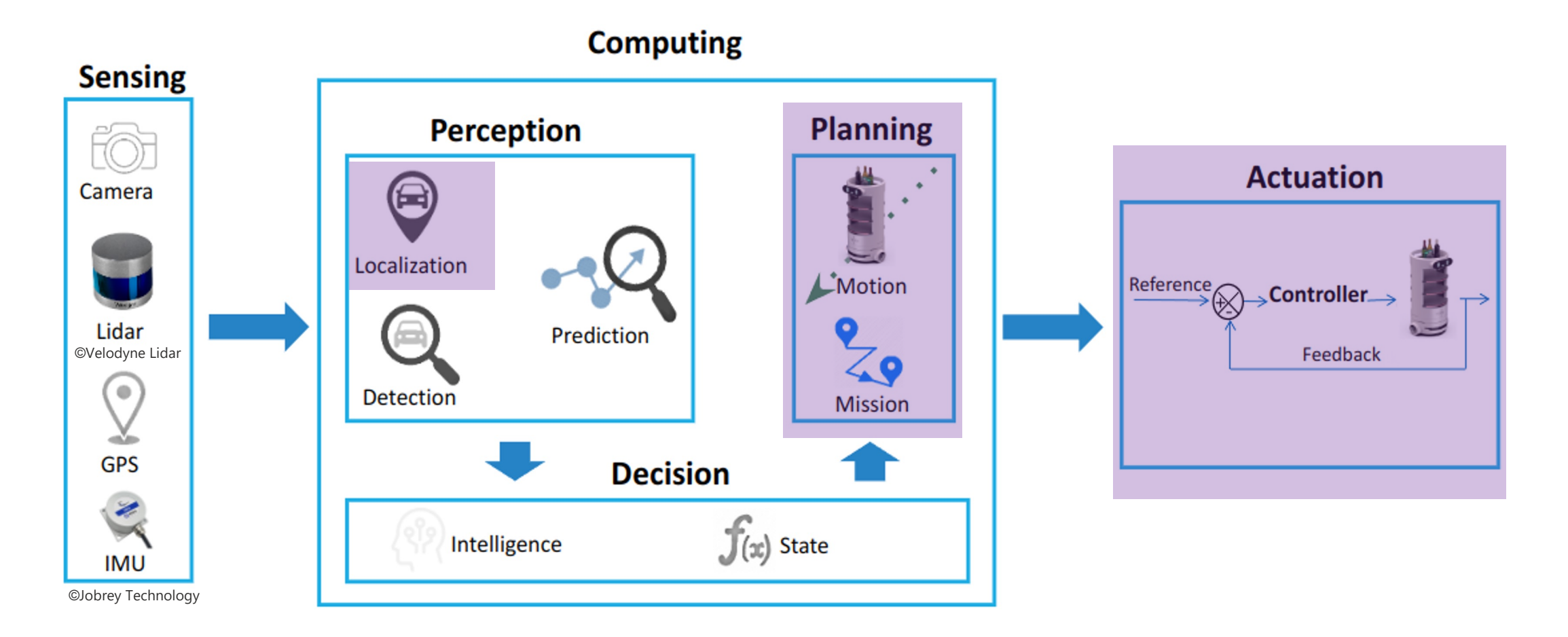

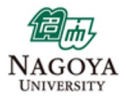

## Discussion: **Exercise**

## **Which is the most Important?**

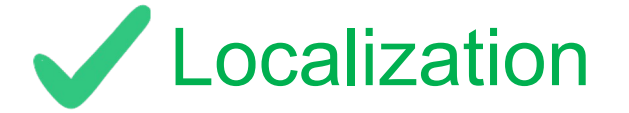

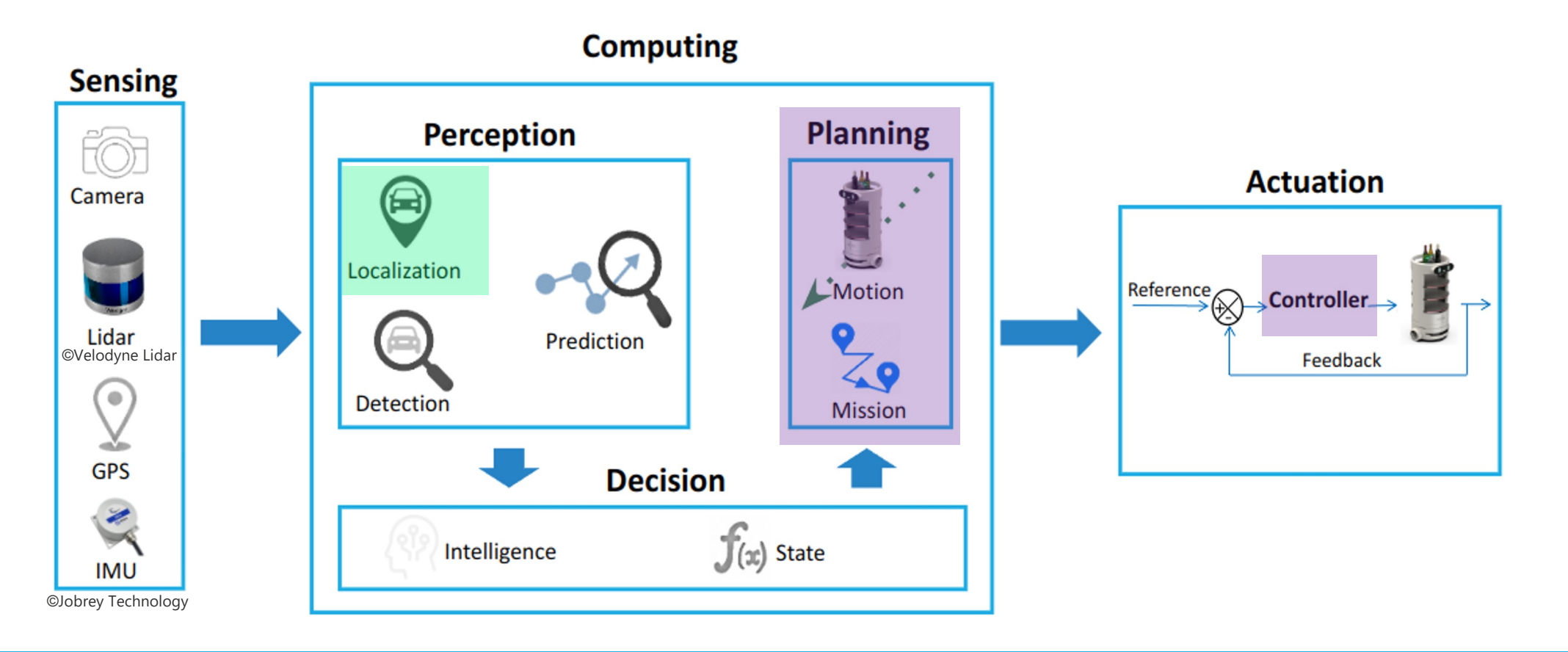

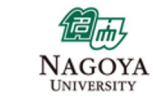

### FAINZY **Discussion: Questions**

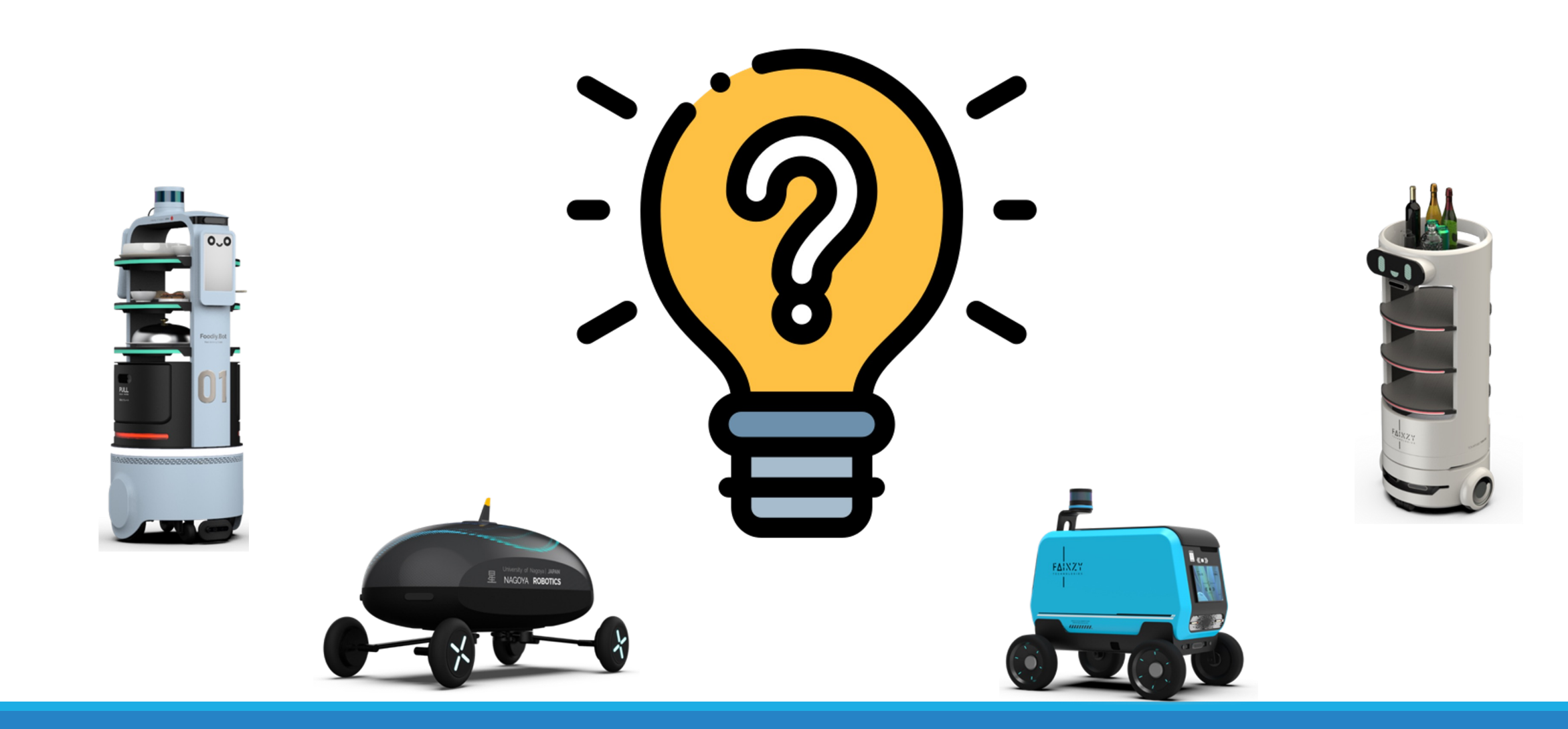

### FAINZY TECHNOLOGIES Co., Ltd.FAINZY

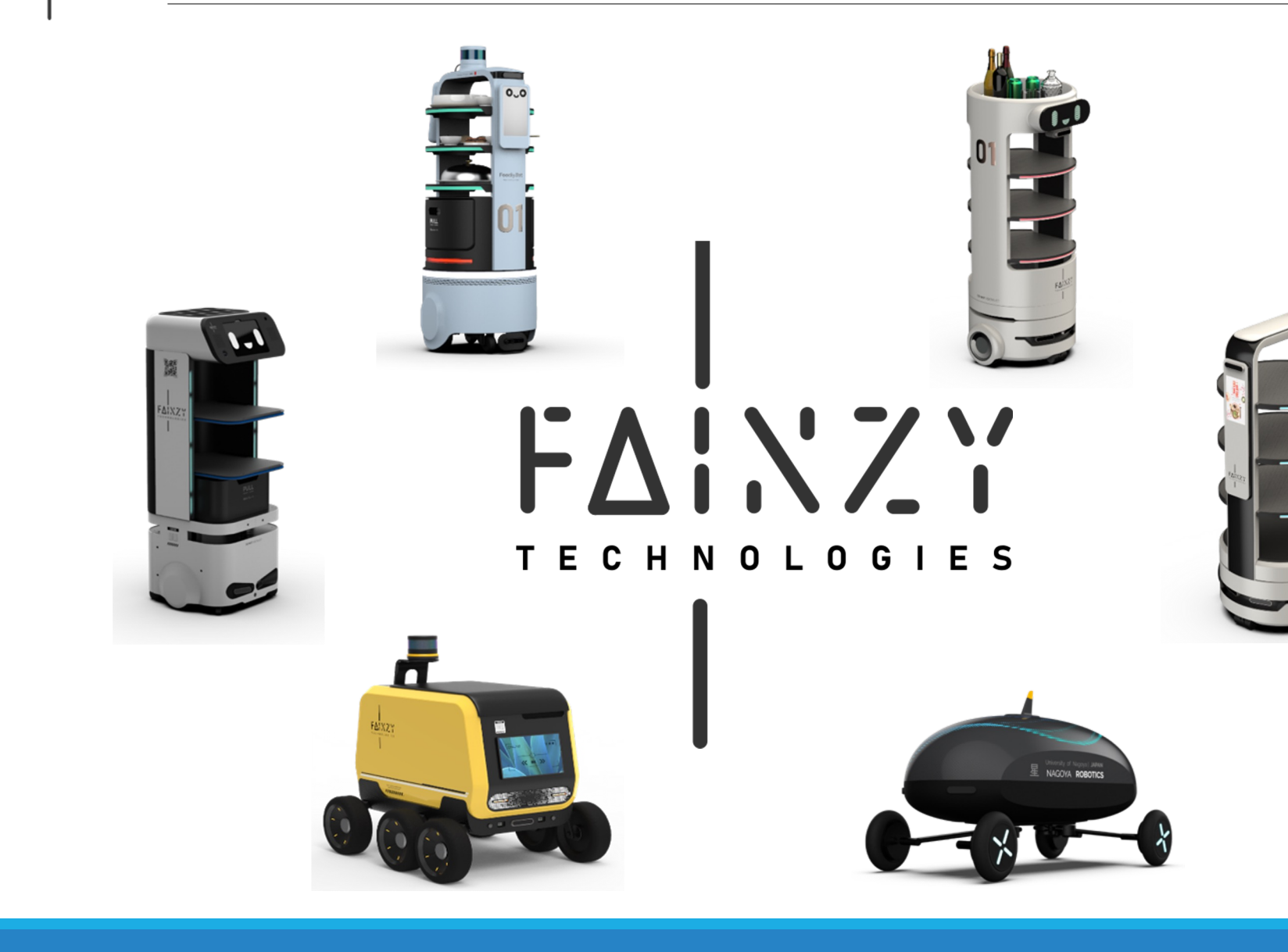

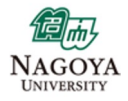

#### $F\Delta$   $NZ$   $V$ **Introduction: About Fainzy Tech**

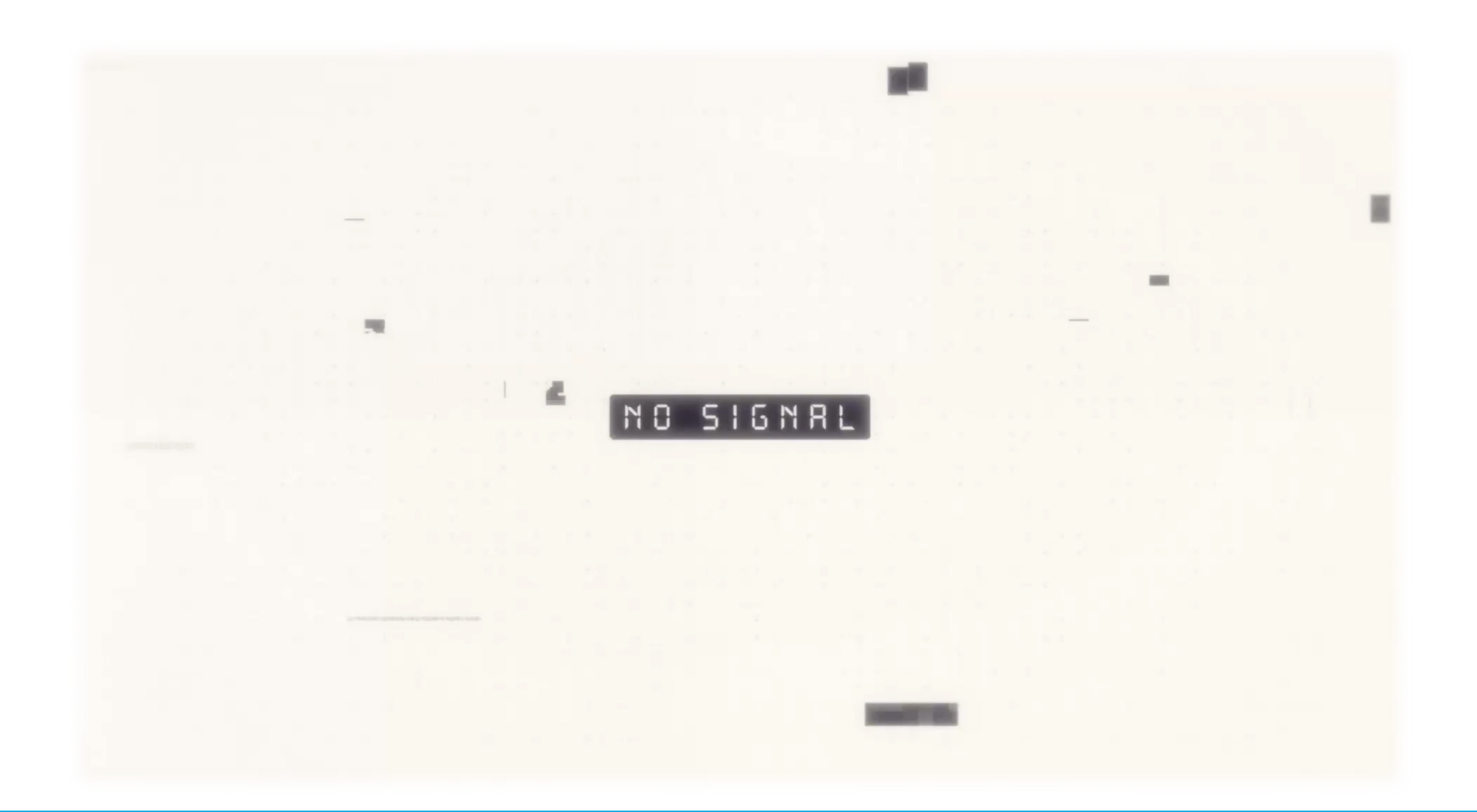

### FAINZY Last mile Robot Delivery Service

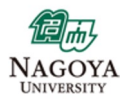

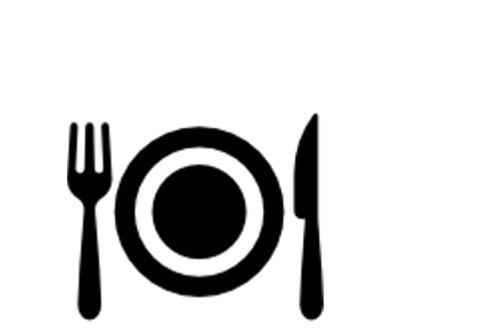

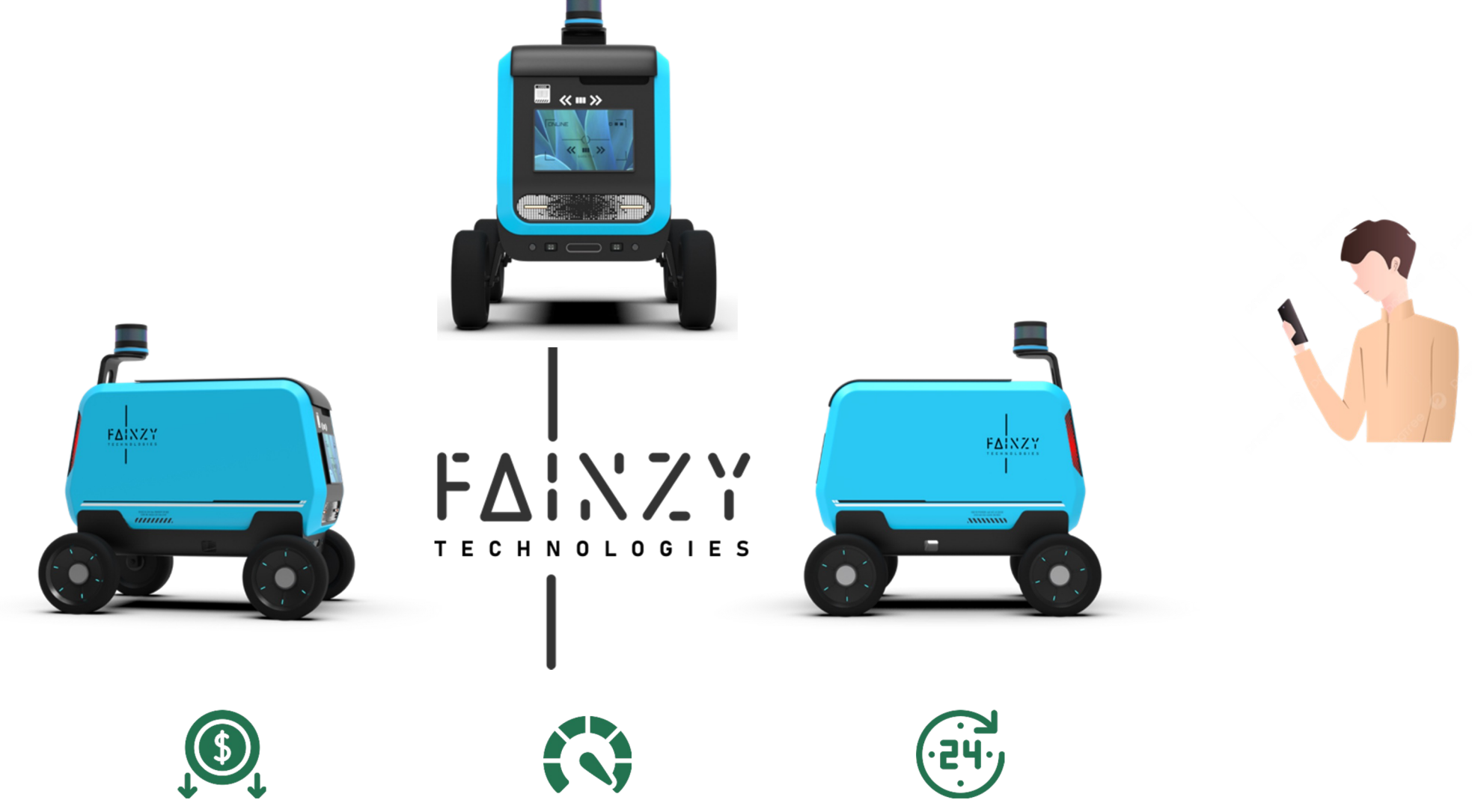

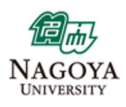

## The Food Delivery Industry: **Current Challenges**

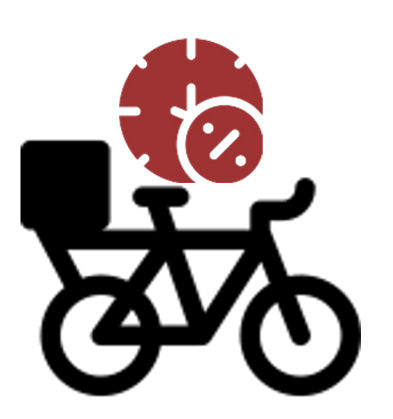

Lengthy delivery times

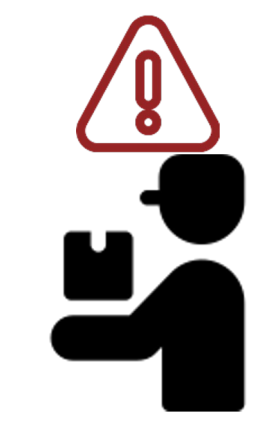

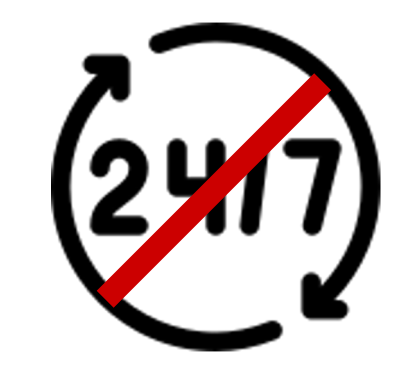

Weather & Time Constraints

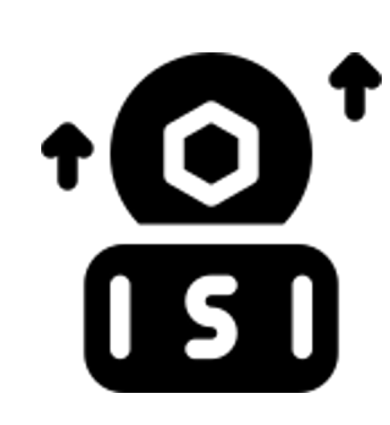

High operational cost

Limited pool of drivers

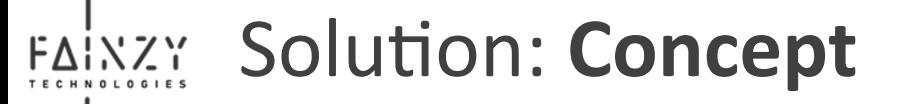

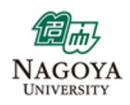

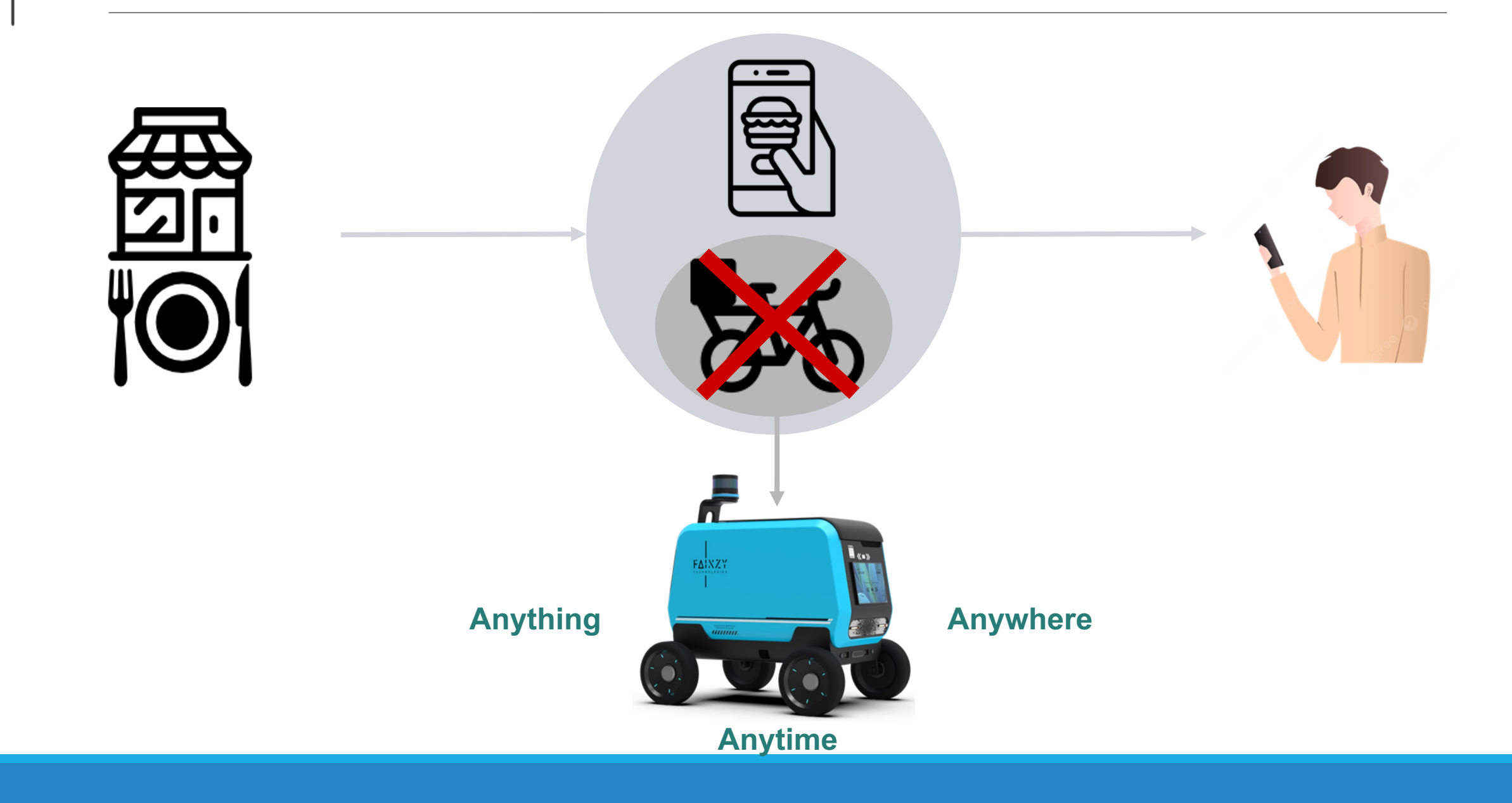

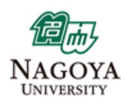

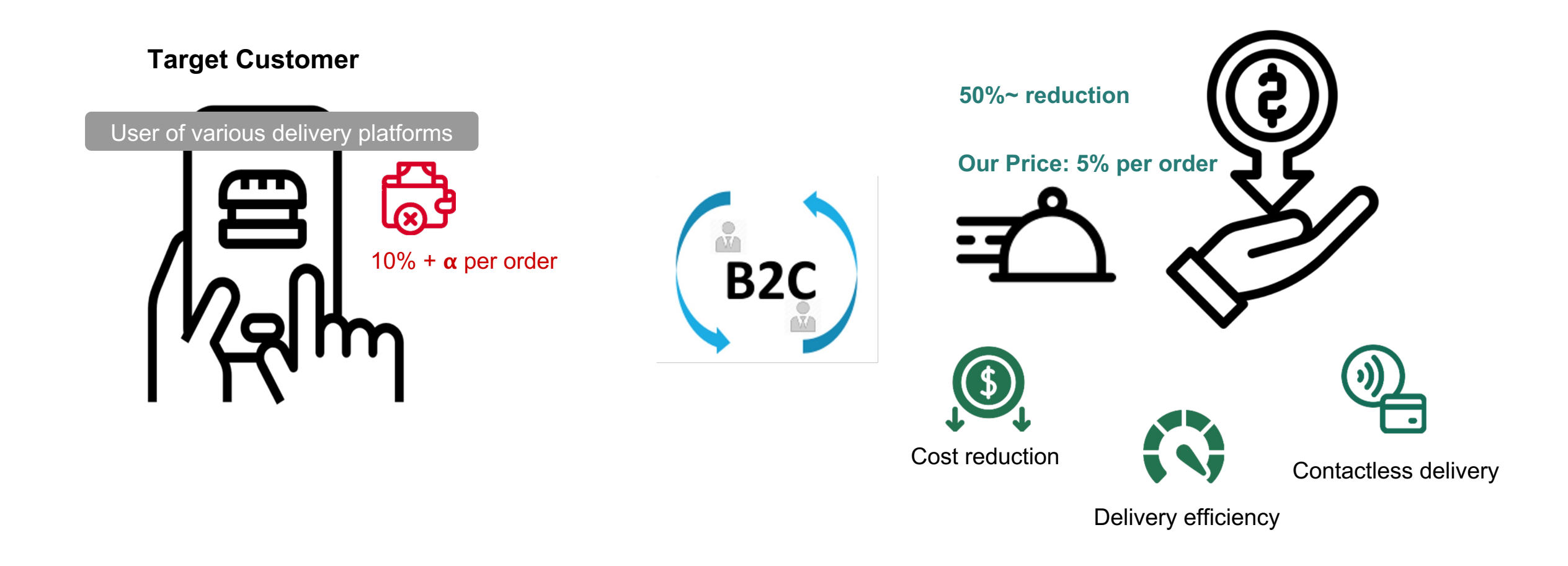

FAINZY Cost & Value

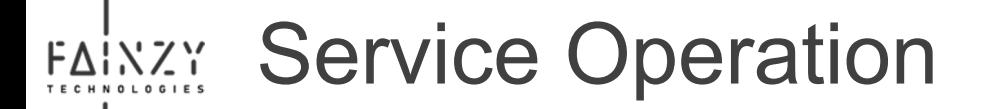

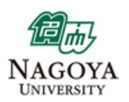

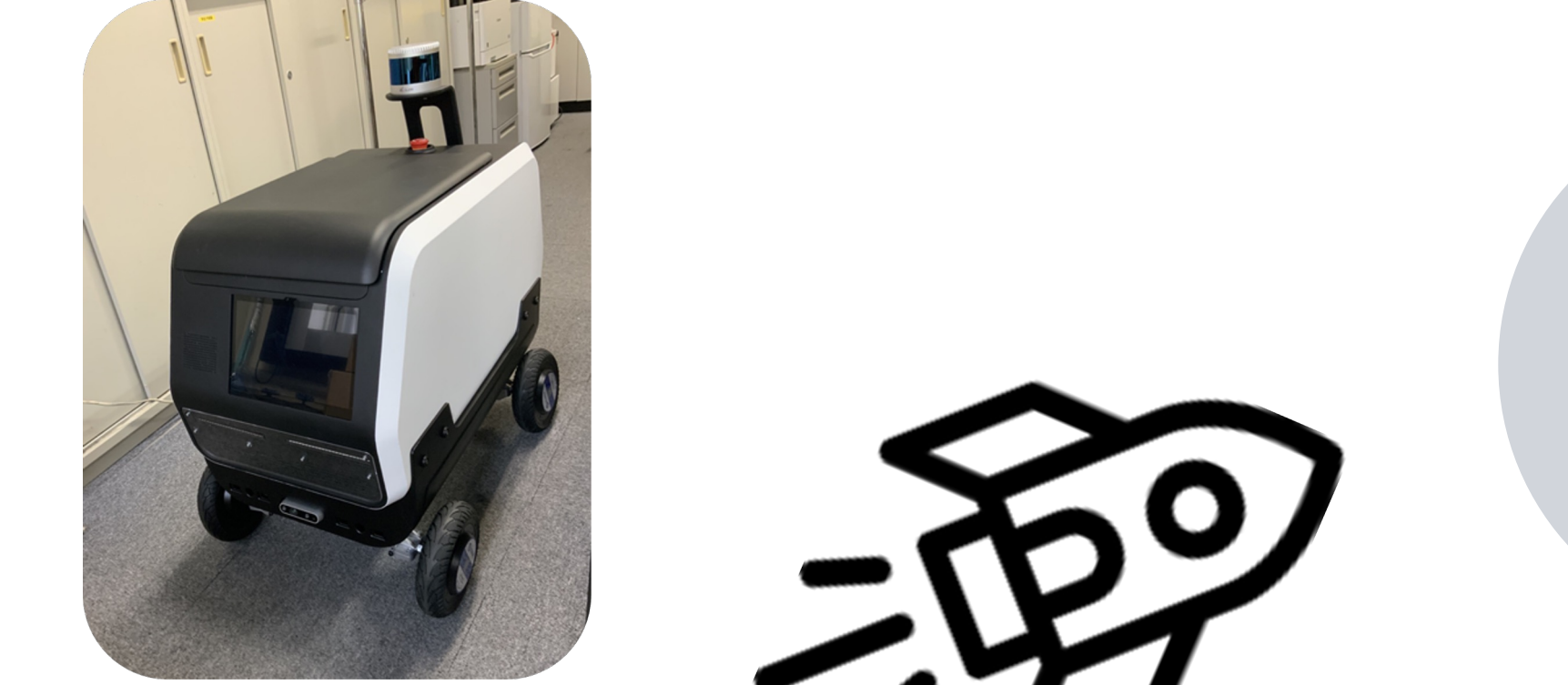

ZiBot

Nagoya University

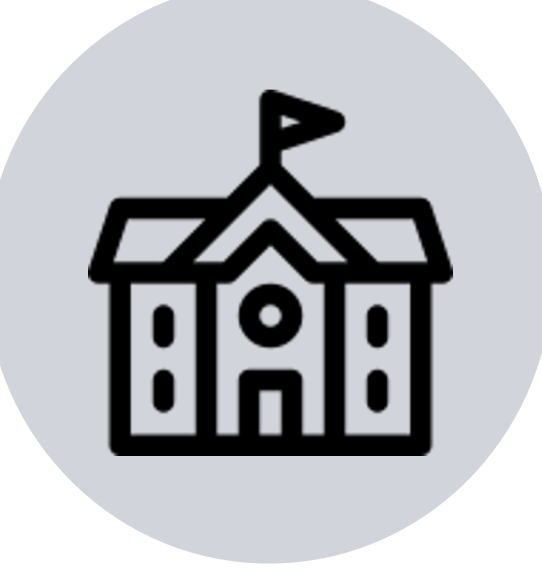

Usage Test, Dec. 2024 ~

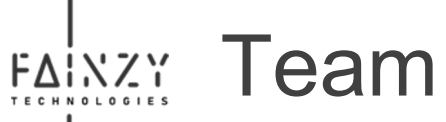

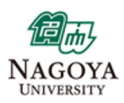

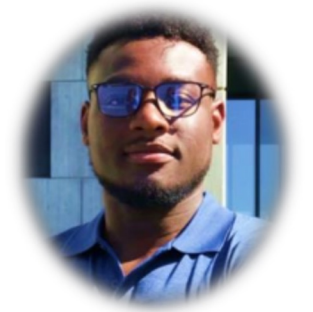

Dr. Jude Nwadiuto **Business • Engineering** 

Postdoctoral Fellow at Nagoya University Human Factors in Automated Driving Startup Experience

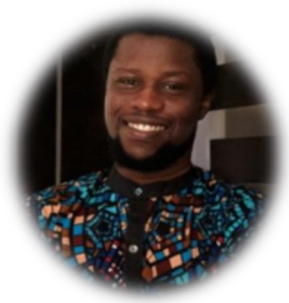

Emmanuel Omeogah  $IoT$ 

Working at The Blockchain Company

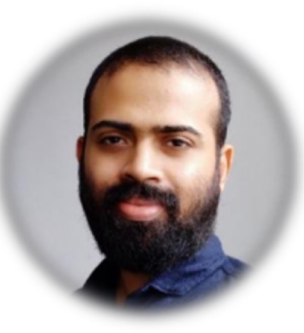

Patric John Design

Master of Design Lecturer at a Leading university in India

### **Advisors**

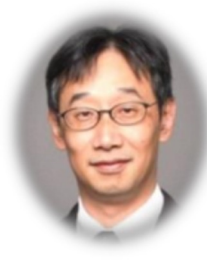

Dr. Tatsuya Suzuki Vice Dean, Graduate School of Engineering Nagoya University Global Research Institute for Mobility in Society (GREMO),

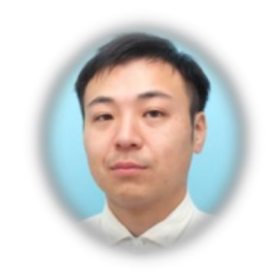

Dr. Hiroyuki Okuda Associate Professor Graduate School of Engineering Nagoya University

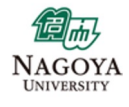

### Student to Startup: **Practical Tips – The Decision**  $F\Delta$  $\sum$

**Is Startup really for you?**

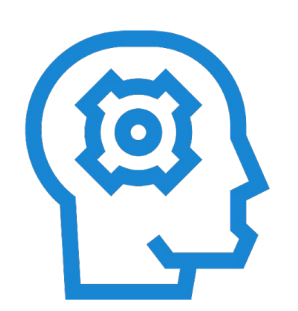

Interesting

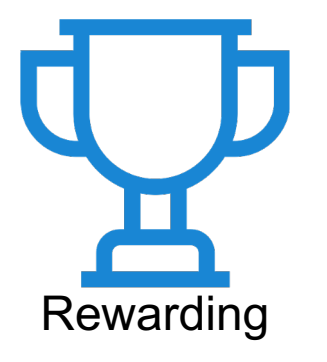

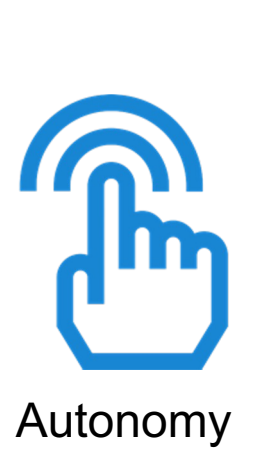

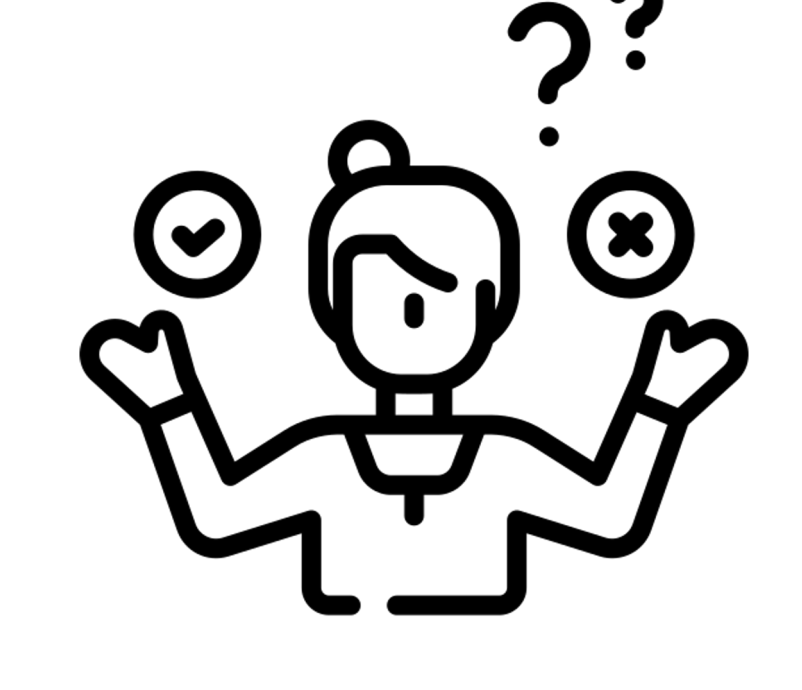

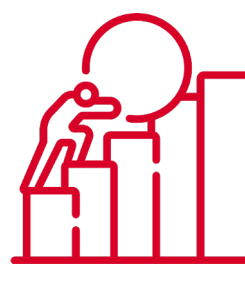

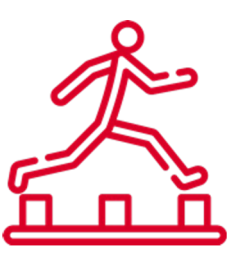

Hard

High Risky

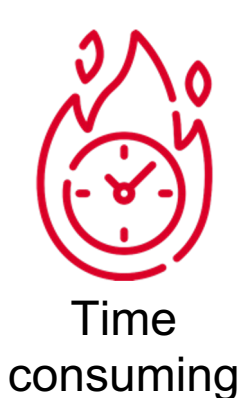

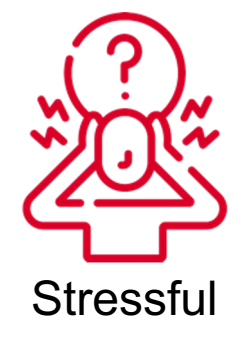

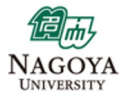

# Student to Startup: **Practical Tips – Pitfalls**

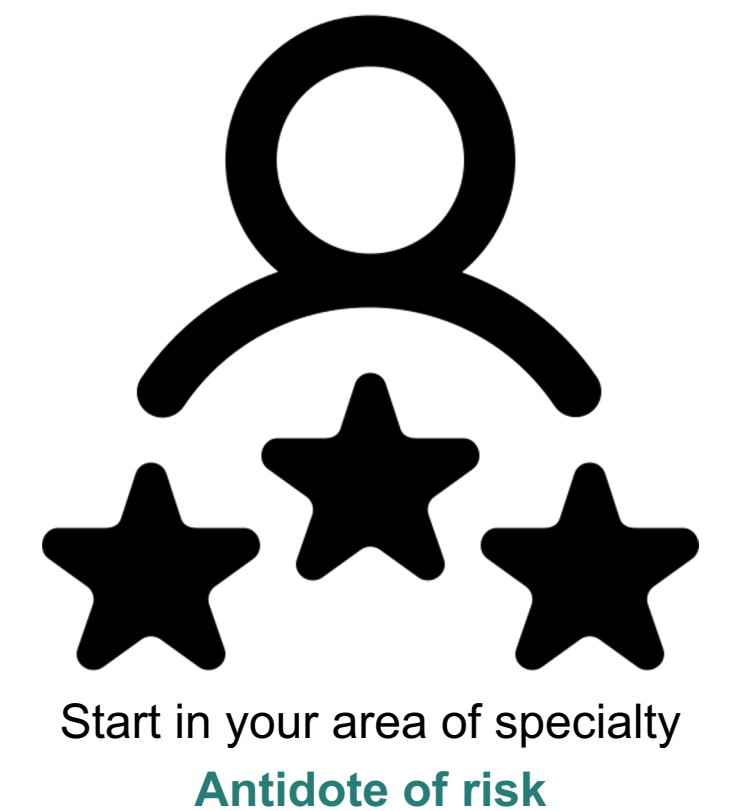

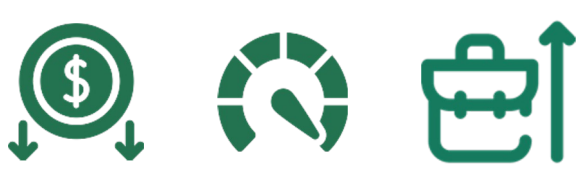

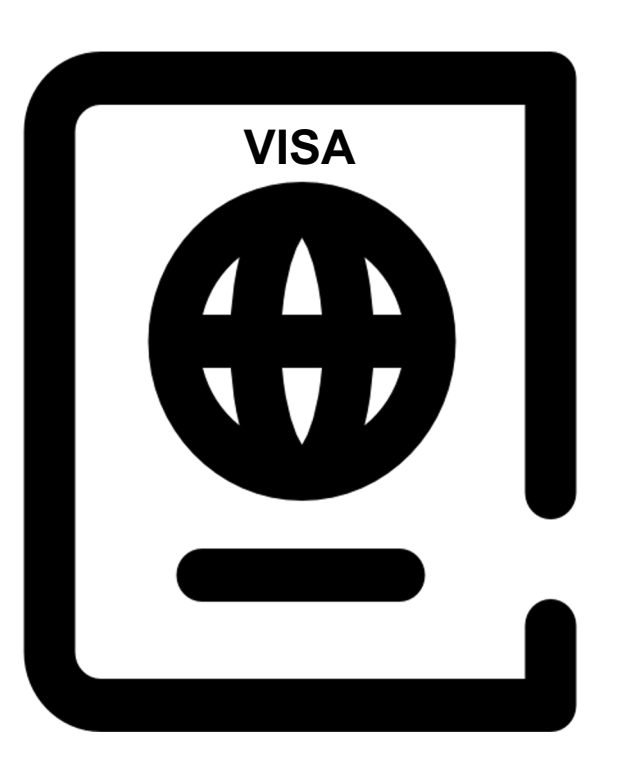

Plan ahead of time

**Cannot manage a business without the right visa**

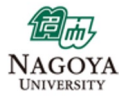

# Student to Startup: **Practical Tips – Endurance**

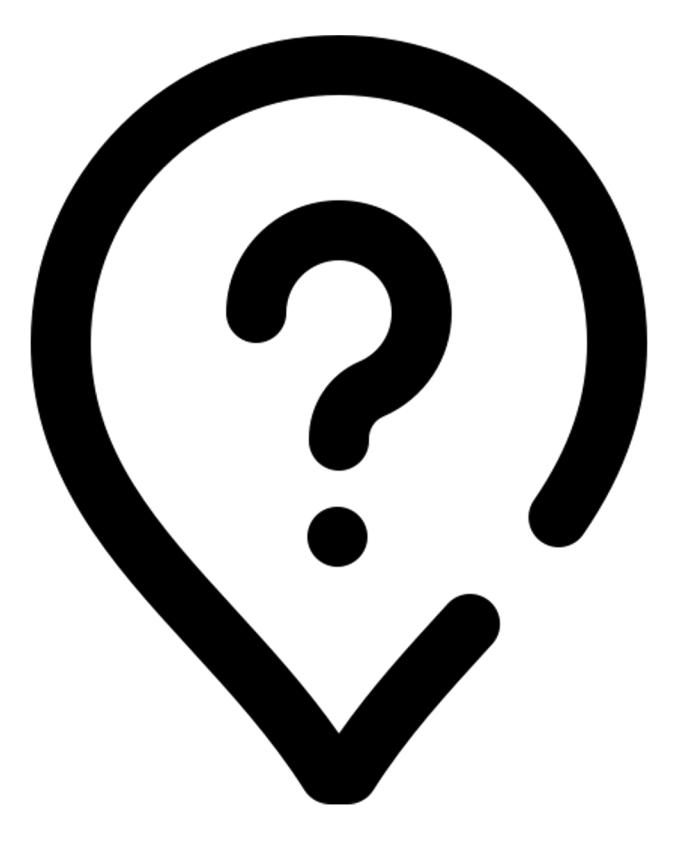

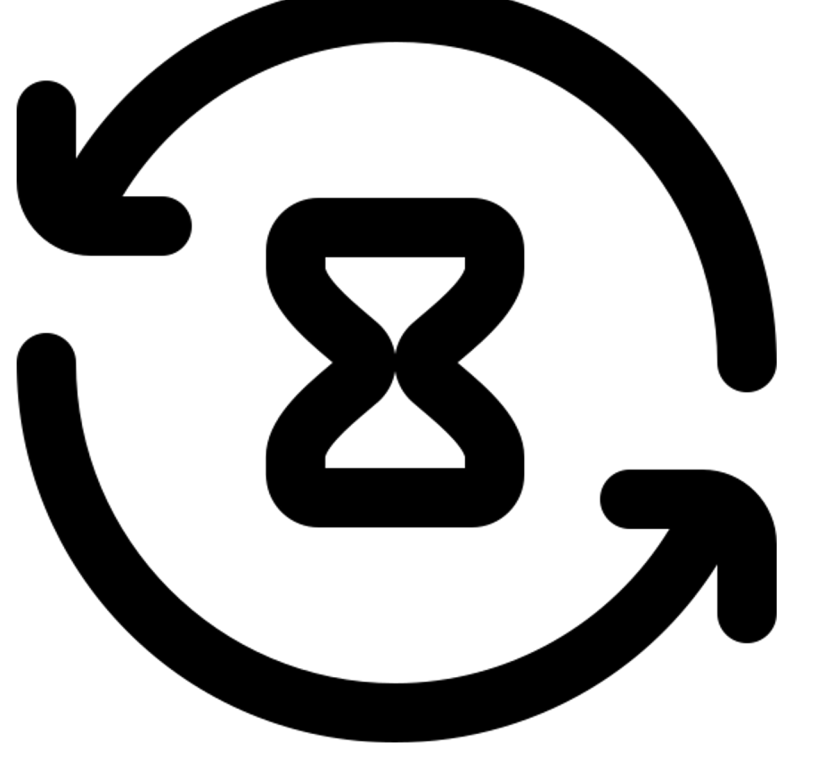

Find a Strong WHY **Example 2** Let the Process be the Reward

# Student to Startup: **Practical Tips – Team Composition**

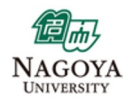

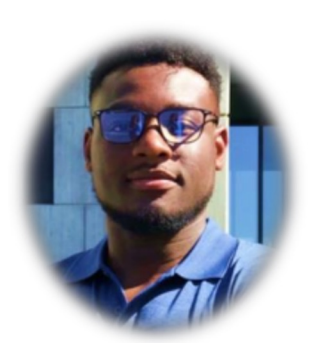

Dr. Jude Nwadiuto **Business • Engineering** 

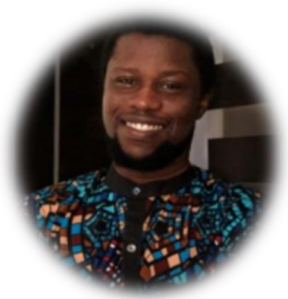

**Emmanuel Omeogah** IoT

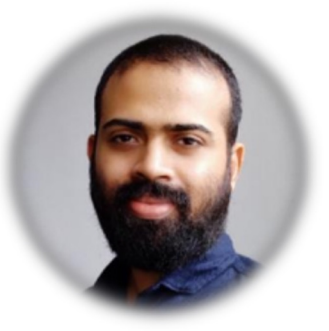

Patric John Design

Postdoctoral Fellow at Nagoya University Human Factors in Automated Driving Startup Experience

Working at The Blockchain Company

Master of Design Lecturer at a Leading university in India

# **Complementary Skill Set**

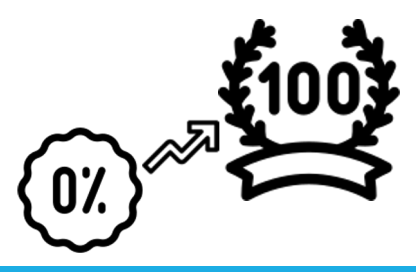

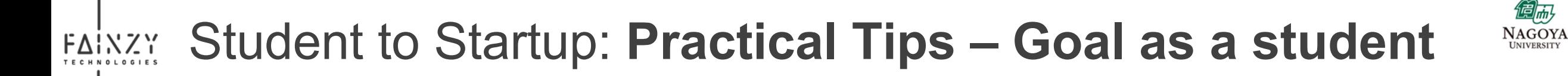

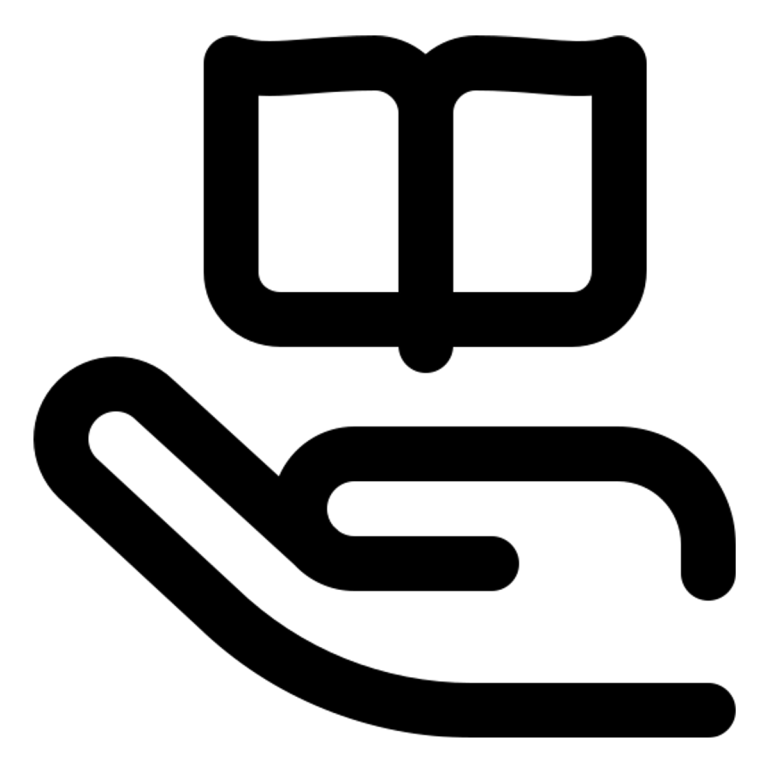

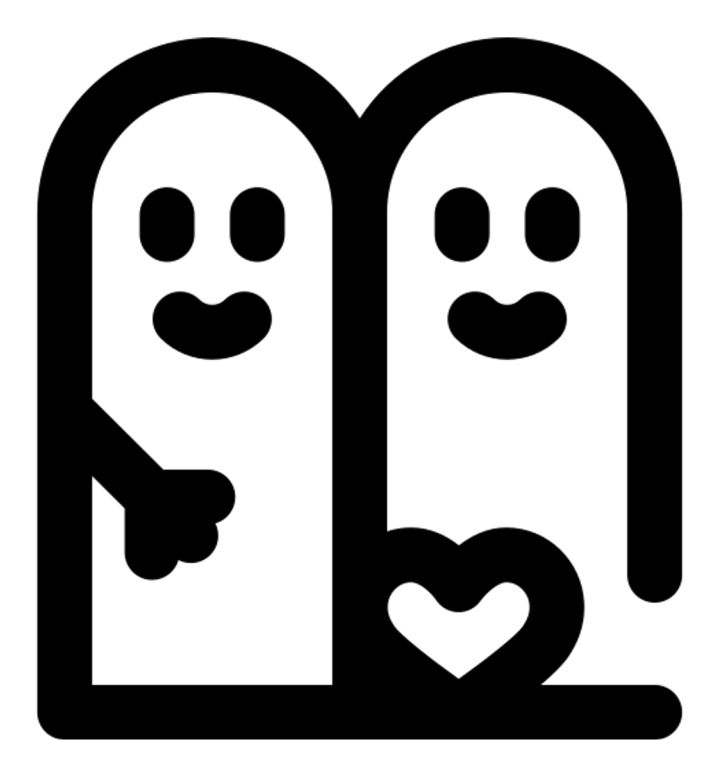

Master how to learn Master how to learn and the state of the Good relationship is Gold

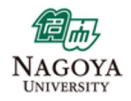

### FAINZY Discussion: **Questions?**

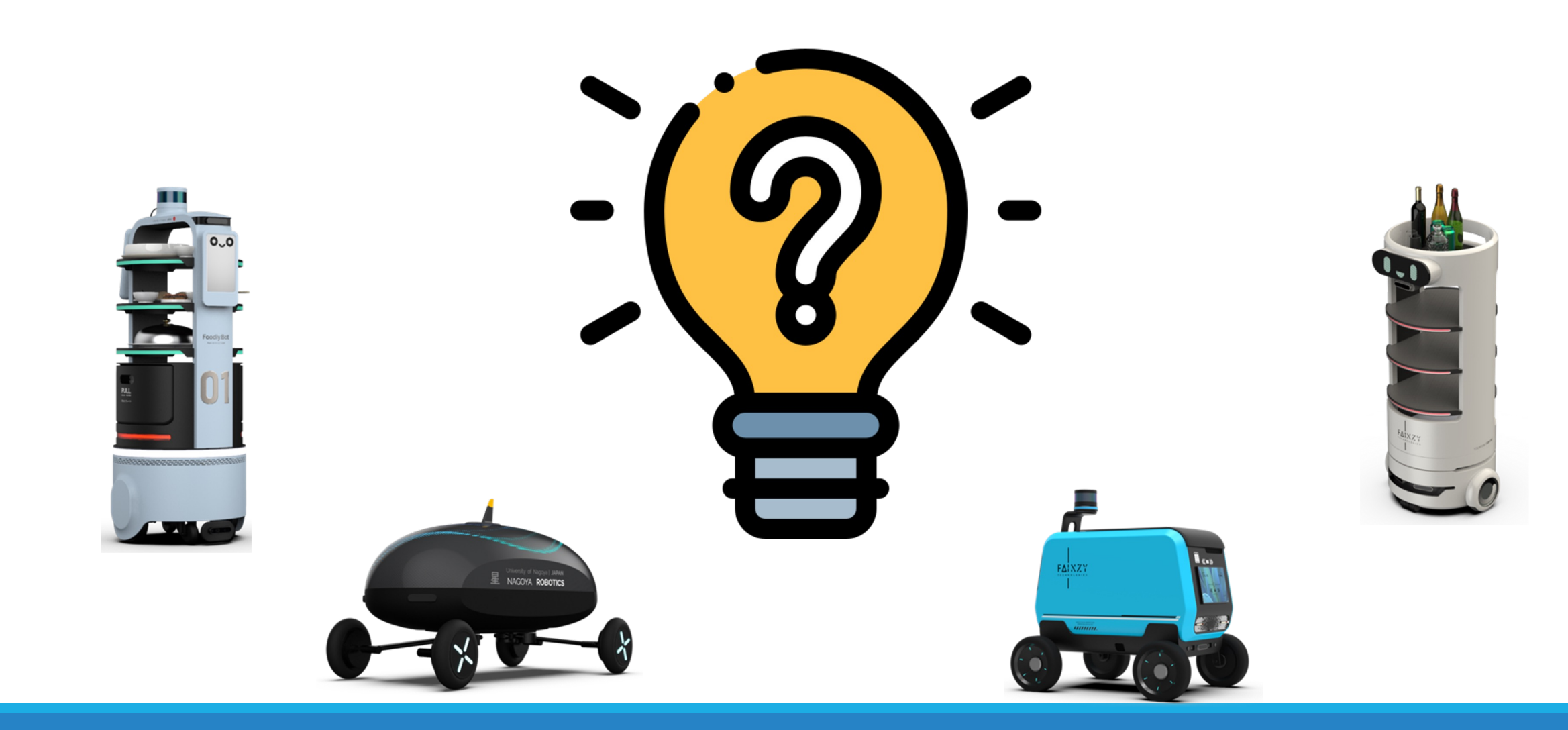